### **МЕХАНІЧНИЙ ФАКУЛЬТЕТ**

**Кафедра механіки і проектування машин**

## **ЗАВДАННЯ**

**та методичні вказівки до виконання курсового проекту з дисципліни** *«ОСНОВИ КОНСТРУЮВАННЯ І САПР»*

**Харків 2014**

Методичні вказівки розглянуто та рекомендовано до друку на засіданні кафедри механіки і проектування машин 25 листопада 2011 р., протокол № 6.

Методичні вказівки призначені для студентів спеціальності 7.05060101 "Теплоенергетика" денної і заочної форм навчання.

Укладачі:

 професори В.І. Мороз, О.В. Братченко, доц. О.А. Логвіненко

Рецензент

проф. Є.Є. Счастний

#### ЗАВДАННЯ

та методичні вказівки до виконання курсового проекту з дисципліни

*«ОСНОВИ КОНСТРУЮВАННЯ І САПР»*

Відповідальний за випуск Логвіненко О.А.

Редактор Ібрагімова Н.В.

Підписано до друку 24.06.12 р.

Формат паперу 60х84 1/16. Папір писальний. Умовн.-друк.арк. 2,75. Тираж 50. Замовлення №

Видавець та виготовлювач Українська державна академія залізничного транспорту, 61050, Харків-50, майдан Фейєрбаха, 7. Свідоцтво суб'єкта видавничої справи ДК № 2874 від 12.06.2007 р.

# **ЗМІСТ**

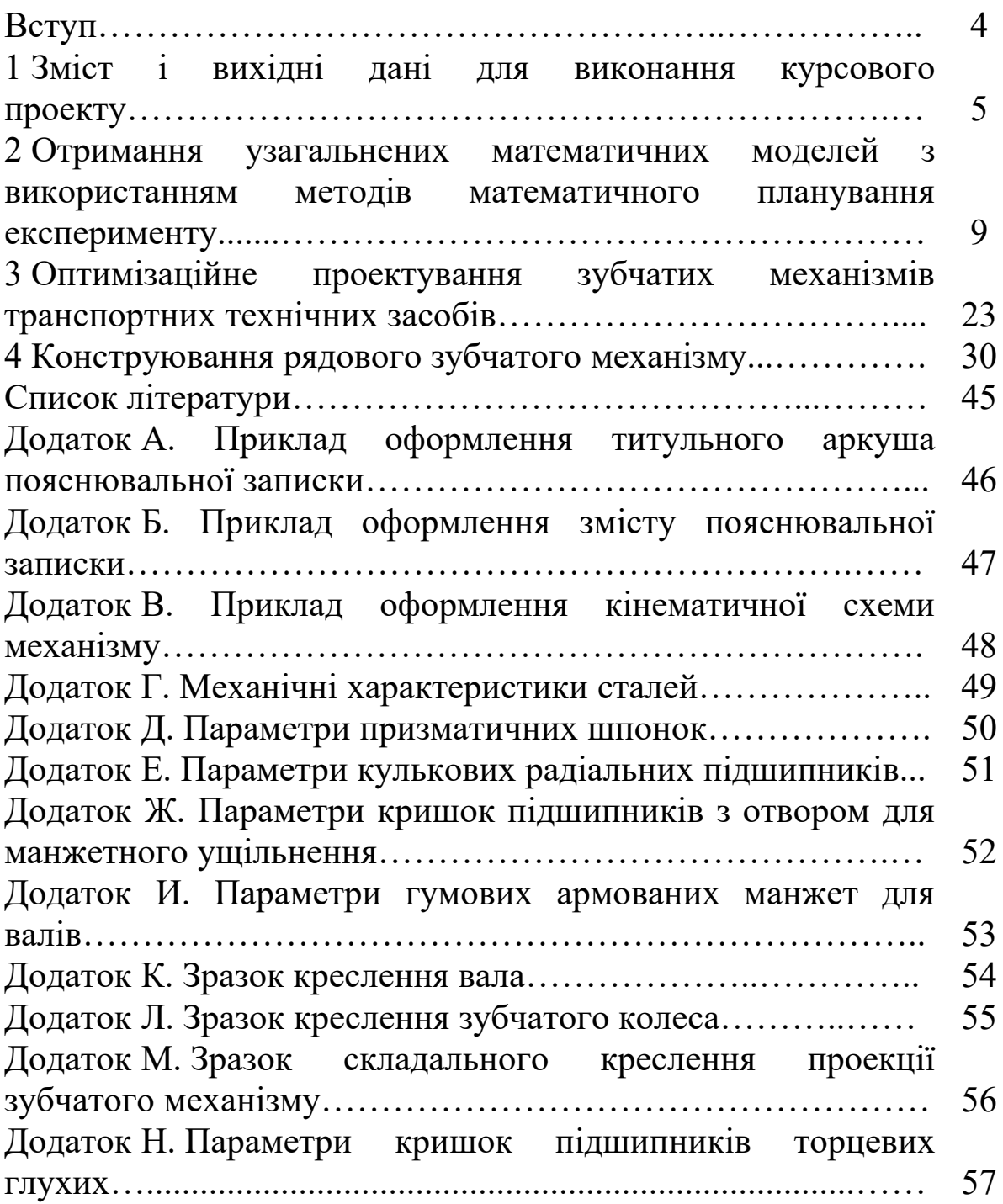

## **ВСТУП**

Навчальна дисципліна «Основи конструювання і САПР» (ОК і САПР) викладається на кафедрі "Механіка і проектування машин" Української державної академії залізничного транспорту для студентів механічного факультету спеціальності 7.05060101 "Теплоенергетика" денної (четвертий курс повна форма навчання та другий курс скорочена форма навчання) і заочної (четвертий курс повна та скорочена форми навчання) форм навчання. Базою для її засвоєння є набуті раніше знання з вищої математики, обчислювальної техніки, матеріалознавства, теоретичної та прикладної механіки.

Необхідність подальшої загальнонаучної та загальноінженерної підготовки на основі вивчення дисципліни ОК і САПР обумовлена тим, що сучасний інженер, окрім знань з дисциплін проектно-конструкторського профілю, повинний мати відповідну методологічну підготовку в галузі техніки і технічних наук. Це забезпечить можливість орієнтування молодих фахівців у світі техніки, який безперервно оновлюється. Тому дисципліна ОК і САПР передбачає вивчення студентами методології і сучасних методів проектування типових об'єктів відповідної галузі, застосування ЕОМ на різних етапах проектування, розроблення та оформлення конструкторської документації, принципів побудування та практичного використання САПР.

Типова та робоча програми з цієї дисципліни передбачають, поряд з вивченням теоретичного курсу, виконання курсового проекту, який скерований на одержання і використання узагальнених математичних моделей для функціонального і структурного проектування технічних засобів транспорту і являє собою практичне рішення реальної оптимізаційної проектноконструкторської задачі досить складного рівня.

Запропонована методична розробка містить завдання та методичні вказівки до самостійного виконання курсового проекту з дисципліни «Основи конструювання і САПР» студентами зазначеної спеціальності.

4

### **1 ЗМІСТ І ВИХІДНІ ДАНІ ДЛЯ ВИКОНАННЯ КУРСОВОГО ПРОЕКТУ**

Завдання на виконання курсового проекту підпорядковані темі "Одержання і використання узагальнених математичних моделей для функціонального і структурного проектування технічних засобів транспорту" і являють собою практичне рішення реальної оптимізаційної проектно-конструкторської задачі досить складного рівня.

За результатами виконання курсового проекту оформлюється **пояснювальна записка** (*додатки А,Б* ), яка доповнюється відповідною графічною частиною.

Структурно пояснювальна записка відповідає наведеному нижче змісту курсового проекту з дисципліни "ОК і САПР" і повинна містити такі розділи:

• Вступ.

• 1 Отримання узагальнених математичних моделей з використанням методів математичного планування експерименту.

1.1 Початкові дані.

1.2 Отримання шуканої математичної моделі.

1.3 Дослідження узагальненої математичної моделі з використанням допоміжного графіка.

 2 Оптимізаційне проектування передавального рядового зубчатого механізму.

2.1 Початкові дані.

2.2 Формалізований опис задачі оптимізаційного проектування.

2.3 Розв'язання задачі проектування передавального механізму з використанням узагальнених математичних моделей.

2.4 Розроблення конструкції передавального механізму.

Список літератури.

Для виконання курсового проекту *студенти денної форми* навчання отримують початкові дані за допомогою ЕОМ з кафедрального банку програм за виданим викладачем шифром розробки.

*Студенти заочної форми* навчання обирають початкові дані з таблиць 1.1 і 1.2 з використанням двох останніх цифр власного навчального шифру. Кожній з цих цифр відповідає літера *А* або *Б*, *наприклад* у шифрі *2012 - ТЕ – 976* літері *А* відповідає цифра *7*, а літері *Б* – цифра *6*.

#### *Загальними початковими даними для всіх варіантів є:*

- загальне передаточне відношення зубчатого механізму  $i_{I-3} = 2$ ;

- інтервали варіювання кількості зубців вхідної шестерні  $z_1 = 18...34$ ;

- інтервали варіювання кількості зубців паразитного зубчатого колеса *z<sup>2</sup> 20...52* ;

- узагальнені математичні моделі для показників, що контролюються при проведенні дослідження:

$$
A = (2 + 3 \cdot z_1 + z_2) \cdot m \tag{1.1}
$$

$$
B = \begin{pmatrix} 15,30547 + 0,625 \cdot z_1 + 0,22916 \cdot z_2 + 0,04166 \cdot z_1^2 + \\ + 0,01041 \cdot z_2^2 - 0,03125 \cdot z_1 \cdot z_2 \end{pmatrix} \cdot m; \qquad (1.2)
$$

$$
\varepsilon = 1,25127 + 0,01088 \cdot z_1 + 0,0081 \cdot z_2 - 0,00012 \cdot z_1^2 - 0,00007 \cdot z_2^2 - 0,00001 \cdot z_1 \cdot z_2.
$$
\n(1.3)

## **2 ОТРИМАННЯ УЗАГАЛЬНЕНИХ МАТЕМАТИЧНИХ МОДЕЛЕЙ З ВИКОРИСТАННЯМ МЕТОДІВ МАТЕМАТИЧНОГО ПЛАНУВАННЯ ЕКСПЕРИМЕНТУ**

При автоматизованому проектуванні і конструюванні ТЗ широко застосовуються **узагальнені математичні моделі (УММ)** вигляду *Y f (Q )* (*макромоделі, регресійні ММ*), при отриманні яких технічний засіб (*ТЗ*) умовно подається у вигляді "чорної шухляди" (рисунок 2.1). Шляхом реєстрації фазових змінних на вході (параметрів вектора *Q* ) і виході (показників вектора *Y* ) з наступною обробкою результатів знаходяться УММ – залежності вигляду  $Y = F(Q)$ , у яких не розкривається механізм внутрішньосистемних процесів, що протікають у ТЗ.

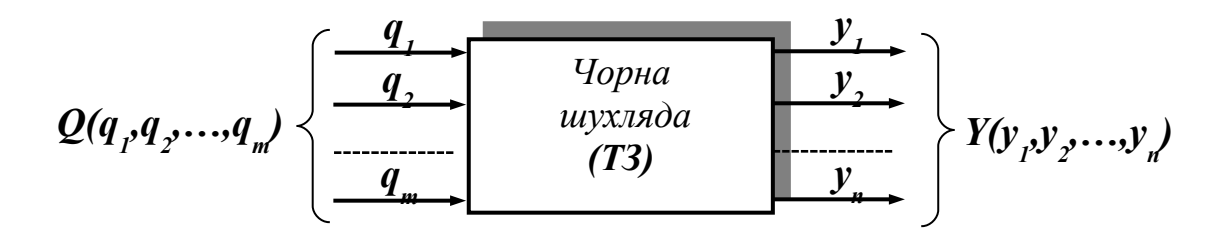

Рисунок 2.1 – До отримання УММ вигляду

Доцільність використання таких УММ при розв'язанні проектно-конструкторських задач визначається малими витратами часу і коштів на їх отримання, простотою і точністю математичних описань розглядуваних об'єктів, високою гнучкістю (добре поєднуються з ММ різних ієрархічних рівнів).

Одним з перспективних напрямків одержання УММ є використання сучасних **методів математичного планування експерименту (МПЕ)**. Ці методи передбачають проведення експериментальних або розрахункових досліджень на основі відповідного математичного плану, який задає визначену мінімальну кількість експериментів або розрахунків, необхідних для отримання простих і точних УММ.

При виконанні першого розділу курсового проекту отримання УММ вигляду  $Y = f(q_1, q_2)$  з використанням методів МПЕ і проведення їх аналізу передбачає наведену нижче послідовність дій, яка зводиться до таких етапів виконання:

9

1 Виконати нормування факторів і встановити зв'язок між нормованими параметрами *х<sup>1</sup>* і *х<sup>2</sup>* та їх дійсними значеннями *q<sup>1</sup>* і *q<sup>2</sup>* .

2 Обрати матрицю планування і скласти математичний план проведення дослідження.

3 Отримати УММ вигляду  $y = f(x_1, x_2)$ . Визначити коефіцієнти отриманої узагальненої математичної моделі.

4 Виконати перевірку адекватності УММ вигляду  $y = f(x_1, x_2)$  за величиною середньоквадратичного відхилення  $\sigma$ .

5 Виконати перехід від отриманої у нормованих параметрах УММ вигляду  $y = f(x_1, x_2)$  до моделі у дійсних величинах  $y = f(q_1, q_2)$ .

6 Виконати аналіз УММ виду  $y = f(x_1, x_2)$  за допомогою допоміжного графіка.

Виконання всіх зазначених етапів, в якості *прикладу*, *розглянуто для наведених нижче вихідних даних*:

- інтервали варіювання змінної  $q_1$ :  $q_1 = 10$ ......30;
- інтервали варіювання змінної  $q_2$ :  $q_2 = 90$ ......120;
- заланий множник  $k : k = 4$ ;
- базовий масив значень показника *y* за режимами математичного плану:

$$
y_1 = 3,01 \cdot k = 3,01 \cdot 4 = 12,04;
$$
  
\n
$$
y_2 = 1,708 \cdot k = 1,708 \cdot 4 = 6,832;
$$
  
\n
$$
y_3 = 3,548 \cdot k = 3,548 \cdot 4 = 14,192;
$$
  
\n
$$
y_4 = 1,904 \cdot k = 1,904 \cdot 4 = 7,616;
$$
  
\n
$$
y_5 = 2,485 \cdot k = 2,485 \cdot 4 = 9,94;
$$
  
\n
$$
y_6 = 2,17 \cdot k = 2,17 \cdot 4 = 8,68;
$$
  
\n
$$
y_7 = 2,64 \cdot k = 2,64 \cdot 4 = 10,56;
$$
  
\n
$$
y_8 = 3,332 \cdot k = 3,332 \cdot 4 = 13,328;
$$
  
\n
$$
y_9 = 1,785 \cdot k = 1,785 \cdot 4 = 7,14.
$$

*Етап 1.* Нормування змінних *q<sup>1</sup>* та *q<sup>2</sup>* виконується за формулою

$$
x_{I,2} = \frac{q_{I,2} - q_{nI,2}}{\Delta q_{I,2}},\tag{2.1}
$$

де *qн1,2* – початкові (нульові) рівні змінних *q<sup>1</sup>* і *q<sup>2</sup>* ,

$$
q_{n1,2} = \frac{q_{max 1,2} + q_{min 1,2}}{2}, \qquad (2.2)
$$

де *qmax1,2* , *qmin1,2* – відповідно максимальні та мінімальні значення змінних *q1* i *q<sup>2</sup>* (границі заданих інтервалів);

 $\Delta q_{1,2}$  – крок варіювання змінних  $q_1$  і  $q_2$ ,

$$
\Delta q_{1,2} = \frac{q_{max 1,2} - q_{min 1,2}}{k_{\partial}},\tag{2.3}
$$

де *k<sup>д</sup>* – кількості цілих ділянок, на які розбиті інтервали варіювання змінних  $q_I$  і  $q_2$  ( $k_0 = 2$ ).

Тоді за формулою (2.2)

$$
q_{nl} = \frac{10 + 30}{2} = 20,
$$
  

$$
q_{n2} = \frac{90 + 120}{2} = 105,
$$

за формулою (2.3)

$$
\Delta q_1 = \frac{30 - 10}{2} = 10,
$$
  

$$
\Delta q_2 = \frac{120 - 90}{2} = 15,
$$

за формулою (2.1)

$$
x_1 = \frac{q_1 - 20}{10},\tag{2.4}
$$

$$
x_2 = \frac{q_2 - 105}{15}.
$$
 (2.5)

Перехід від нормованих параметрів *х<sup>1</sup>* та *х<sup>2</sup>* визначає простий зв'язок з їх дійсними значеннями *q<sup>1</sup>* та *q<sup>2</sup>* , який поданий у таблиці 2.1.

При цьому значення  $x_{1,2} = -1$  відповідають мінімальним значенням  $q_{1,2}$ ,  $x_{1,2} = +1$  — максимальним значенням  $q_{1,2}$ , а значення  $x_{1,2} = 0$  – нульовим (середньоарифметичним) значенням  $q_{1,2}$ . Слід зауважити, що змінній *q<sup>1</sup>* відповідає нормований параметр *x1*, а змінній *q<sup>2</sup>* відповідає нормований параметр *x<sup>2</sup>* .

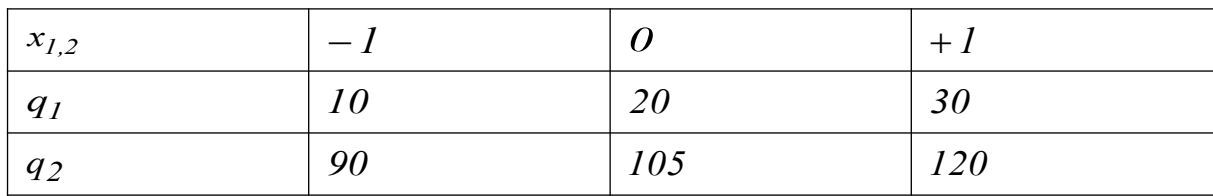

Таблиця 2.1

*Етап 2.* Залежно від кількості факторів *q* обираємо матрицю планування (ортогональний математичний план другого порядку для двох змінних, що варіюються на трьох рівнях), згідно з якою складаємо відповідний математичний план у нормованих параметрах і дійсних значеннях заданих змінних (таблиця 2.2).

Таблиця 2.2

| експерименту         | Матриця<br>планування |                            | Математичний<br>план |            | Експеримен<br>-тальні дані | Отримані з<br><b>YMM</b><br>ВИГЛЯДУ<br>$y = f(x_1, x_2)$ |  |
|----------------------|-----------------------|----------------------------|----------------------|------------|----------------------------|----------------------------------------------------------|--|
| Номер                | $x_I$                 | $x_2$                      | $q_I$                | $q_2$      | $\mathcal{Y}$              | $y_p$                                                    |  |
|                      |                       | $\boldsymbol{\mathcal{I}}$ | 30                   | <i>120</i> | 12,04                      | 11,9922                                                  |  |
| $\overline{2}$       |                       | $-1$                       | 30                   | 90         | 6,832                      | 6,6856                                                   |  |
| $\boldsymbol{\beta}$ | $-I$                  | $\overline{I}$             | 10                   | <i>120</i> | 14,192                     | 14,2816                                                  |  |
| $\boldsymbol{4}$     | $-I$                  | $-I$                       | 10                   | 90         | 7,616                      | 7,6069                                                   |  |

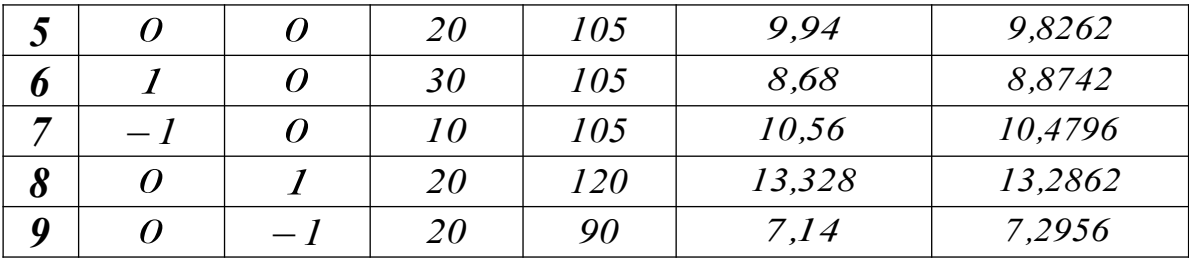

На рисунку 2.2 наведено графічну інтерпретацію, яка відображає розміщення режимів математичного плану в області, що обмежена інтервалами варіювання нормованих параметрів *х<sup>1</sup>* та *х<sup>2</sup>* .

*Етап 3. З*гідно з матрицею планування (дивись таблицю 2.2) отримується шукана УММ  $y = f(x_1, x_2)$  у вигляді полінома другого ступеня

$$
y = a_0 + a_1 \cdot x_1 + a_2 \cdot x_2 + a_{11} \cdot x_1^2 + a_{22} \cdot x_2^2 + a_{12} \cdot x_1 \cdot x_2, \tag{2.6}
$$

де *a<sup>0</sup>* , *а<sup>1</sup>* , *a<sup>2</sup>* , *a<sup>11</sup>* , *a<sup>22</sup>* , *a<sup>12</sup>* – коефіцієнти УММ, числові значення яких визначаються за формулою

$$
a_i = \frac{\sum_{j=1}^{m} (y_j \cdot \alpha_j)}{\beta_i} = \frac{y_1 \cdot \alpha_1 + y_2 \cdot \alpha_2 + y_3 \cdot \alpha_3 + \dots + y_9 \cdot \alpha_9}{\beta_i},
$$
\n(2.7)

де *y <sup>j</sup>* – величина показника *y* для *j* -го режиму математичного плану (експериментальні дані);

 $a_j$  – вектор чисел відповідного коефіцієнта (обирається за таблицею 2.3 залежно від коефіцієнта, що розраховується);

 $m$  – кількість експериментів ( $m = 9$ );

 $\beta_i$  – множник при  $\alpha_j$  (обирається за таблицею 2.3 залежно від коефіцієнта, що  $\begin{bmatrix} 1 & 0 & 0 \\ 2 & 1 & 0 \\ 0 & 0 & 1 \end{bmatrix}$ 2 | 6 | 1 6

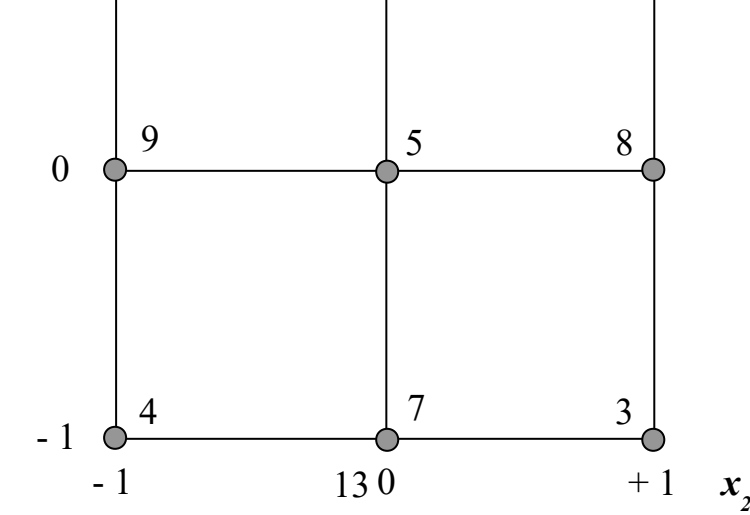

Рисунок 2.2

Наприклад для коефіцієнта *a<sup>0</sup>*

$$
a_0 = \frac{12,04 \cdot (-1) + 6,832 \cdot (-1) + 14,192 \cdot (-1) + 7,616 \cdot (-1)}{9} + \frac{9,94 \cdot 5 + 8,68 \cdot 2 + 10,56 \cdot 2 + 13,328 \cdot 2 + 7,14 \cdot 2}{9} = 9,826.
$$

Аналогічно за формулою (2.7) з використанням експериментальних значень критеріального показника *y* (дивись таблицю 2.2) і даних, що наведені у таблиці 2.3 знаходяться числові значення коефіцієнтів УММ, що залишилися.

У результаті розрахунків були отримані наступні значення коефіцієнтів УММ вигляду  $y = f(x_1, x_2)$ ;

$$
a_0 = 9.826
$$
;  $a_1 = -0.8027$ ;  $a_2 = 2.995$ ;  
\n $a_{11} = -0.149$ ;  $a_{22} = 0.465$ ;  $a_{12} = -0.342$ .

Таблиця 2.3 – Вектори для обчислення *а<sup>i</sup>* УММ вигляду  $y = f(x_1, x_2)$ 

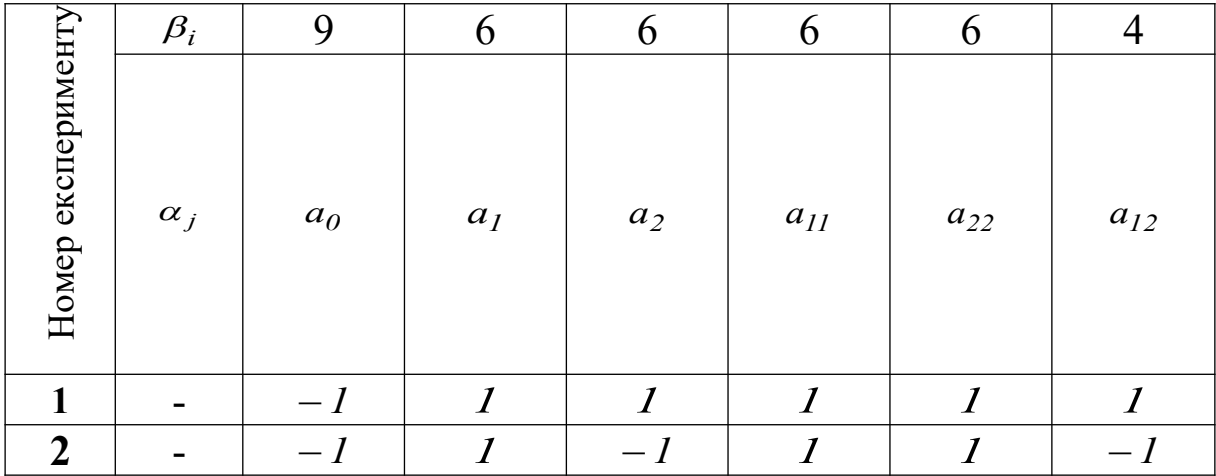

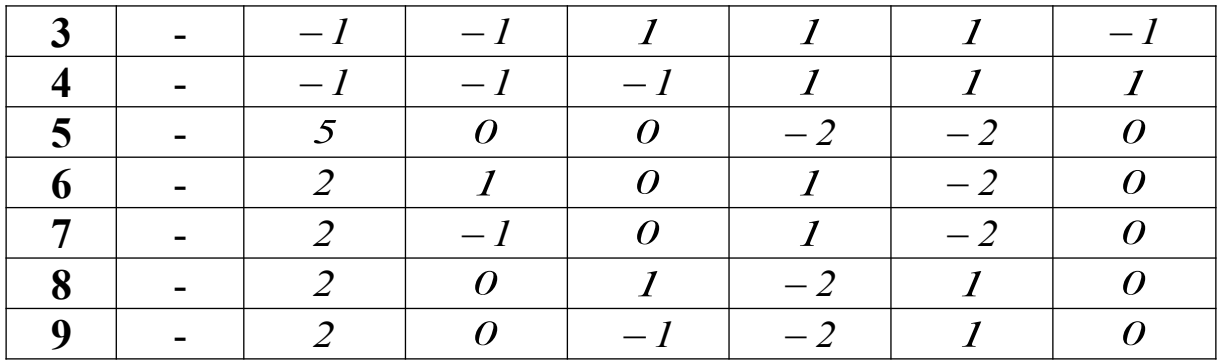

Підставивили числові значення коефіцієнтів у формулу (2.6), отримаємо

$$
y = 9,826 - 0,8027 \cdot x_1 + 2,995 \cdot x_2 -
$$
  
-0,149 \cdot x<sub>1</sub><sup>2</sup> + 0,465 \cdot x<sub>2</sub><sup>2</sup> - 0,342 \cdot x\_1 \cdot x\_2. (2.8)

Для знаходження розрахункових значень критеріального показника  $y_p$  за режимами математичного плану необхідно у формулу (2.8) підставити значення *х1* та *<sup>2</sup> х* для всіх заданих планом режимів.

Наприклад для розрахунку критеріального показника *у1р* за першим експериментом

$$
y_{lp} = 9,826 - 0,8027 \cdot 1 + 2,995 \cdot 1 - 0,149 \cdot 1^{2} + 0,465 \cdot 1^{2} - 0,342 \cdot 1 \cdot 1 = 11,9922
$$

Аналогічні розрахунки проводяться для визначення розрахункових значень критеріального показника  $y_p$  за всіма режимами математичного плану. При цьому отримані значення заносяться до таблиці 2.2.

*Етап 4.* Перевірка адекватності отриманої УММ вигляду  $y = f(x_1, x_2)$  виконується за величиною середньоквадратичного відхилення  $\sigma$ 

$$
\sigma = \pm \sqrt{\frac{\sum_{j=1}^{m} (y_j - y_{jp})^2}{m - n}},
$$
\n(2.9)

де *y <sup>j</sup>* – величина дослідного показника *y* для *j* -го режиму математичного плану (експериментальні дані дивись в таблиці 2.3);

*<sup>y</sup> jр* – отримана за моделлю величина показника *y* для *j* -го режиму математичного плану (отримані з УММ дивись в таблиці 2.3);

 $m$  – кількість режимів математичного плану ( $m = 9$ );

*n* – кількість коефіцієнтів  $a_i$  в УММ (*n* = 6).

Підставляючи у формулу (2.9) значення  $y_j$  та  $y_{jp}$ , які для кожного режиму плану наведені у таблиці 2.3, отримаємо

$$
\sigma = \pm \sqrt{\frac{(12,04 - 11,9922)^2 + (6,832 - 6,6856)^2}{9 - 6}} + \sqrt{\frac{(14,192 - 14,2816)^2 + (7,616 - 7,6069)^2}{9 - 6}} + \sqrt{\frac{(9,94 - 9,8262)^2 + (8,68 - 8,8742)^2}{9 - 6}} + \sqrt{\frac{(10,56 - 10,4796)^2 + (13,328 - 13,2862)^2}{9 - 6}} + \sqrt{\frac{(7,14 - 7,2956)^2}{9 - 6}} = \pm 0,1957.
$$

Отримане значення величини  $\sigma$  свідчить про високу точність математичної моделі.

*Етап 5.* Перехід від отриманої в нормованих параметрах УММ вигляду  $y = f(x_1, x_2)$  до моделі у дійсних величинах  $y = f(q_1, q_2)$  виконується шляхом підстановки у модель (2.8) знайдених за формулою (2.1) співвідношень для *х<sup>1</sup>* (2.4) і *х<sup>2</sup>* (2.5):

$$
y = 9,826 - 0,8027 \cdot \left(\frac{q_1 - 20}{10}\right) + 2,995 \cdot \left(\frac{q_2 - 105}{15}\right) -
$$

$$
-0.149 \cdot \left(\frac{q_1 - 20}{10}\right)^2 + 0.465 \cdot \left(\frac{q_2 - 105}{15}\right)^2 -
$$
  

$$
-0.342 \cdot \left(\frac{q_1 - 20}{10}\right) \cdot \left(\frac{q_2 - 105}{15}\right).
$$
 (2.10)

Після виконання відповідних математичних перетворень виразу (2.10) отримаємо запис УММ  $y = f(q_1, q_2)$  у такому вигляді:

$$
y = 7,8476 + 0,2189 \cdot q_1 - 0,1884 \cdot q_2 -
$$
  
- 0,00149 \cdot q\_1^2 + 0,00207 \cdot q\_2^2 - 0,00228 \cdot q\_1 \cdot q\_2. (2.11)

Для знаходження розрахункових значень критеріального показника  $y_p$  за режимами математичного плану (таблиця 2.4) необхідно у формулу (2.11) підставити значення *q<sup>1</sup>* та *q<sup>2</sup>* для всіх заданих планом режимів.

Наприклад для розрахунку критеріального показника *у1р* по першому експерименту

$$
y = 7,8476 + 0,2189 \cdot 30 - 0,1884 \cdot 120 - 0,00149 \cdot 30^{2} +
$$

 $+0,00207 \cdot 120^2 - 0,00228 \cdot 30 \cdot 120 = 11,9922$ 

Аналогічні розрахунки проводяться для визначення розрахункових значень критеріального показника  $y_p$  за всіма режимами математичного плану. При цьому отримані значення заносяться до таблиці 2.4.

Підставляючи у формулу (2.9) значення  $y_j$  та  $y_{jp}$ , які для кожного режиму плану наведені у таблиці 2.4, отримаємо

$$
\sigma = \pm \sqrt{\frac{(12,04 - 11,9922)^2 + (6,832 - 6,6856)^2}{9 - 6}} + \sqrt{\frac{(14,192 - 14,2816)^2 + (7,616 - 7,6069)^2}{9 - 6} + \sqrt{\frac{(9,94 - 9,8262)^2 + (8,68 - 8,8742)^2}{9 - 6} + \sqrt{\frac{(9,94 - 9,8262)^2 + (8,68 - 8,8742)^
$$

$$
+\sqrt{\frac{(10,56-10,4796)^2+(13,328-13,2862)^2}{9-6}} + \sqrt{\frac{(7,14-7,2956)^2}{9-6}} = \pm 0,1957.
$$

Таблиця 2.4

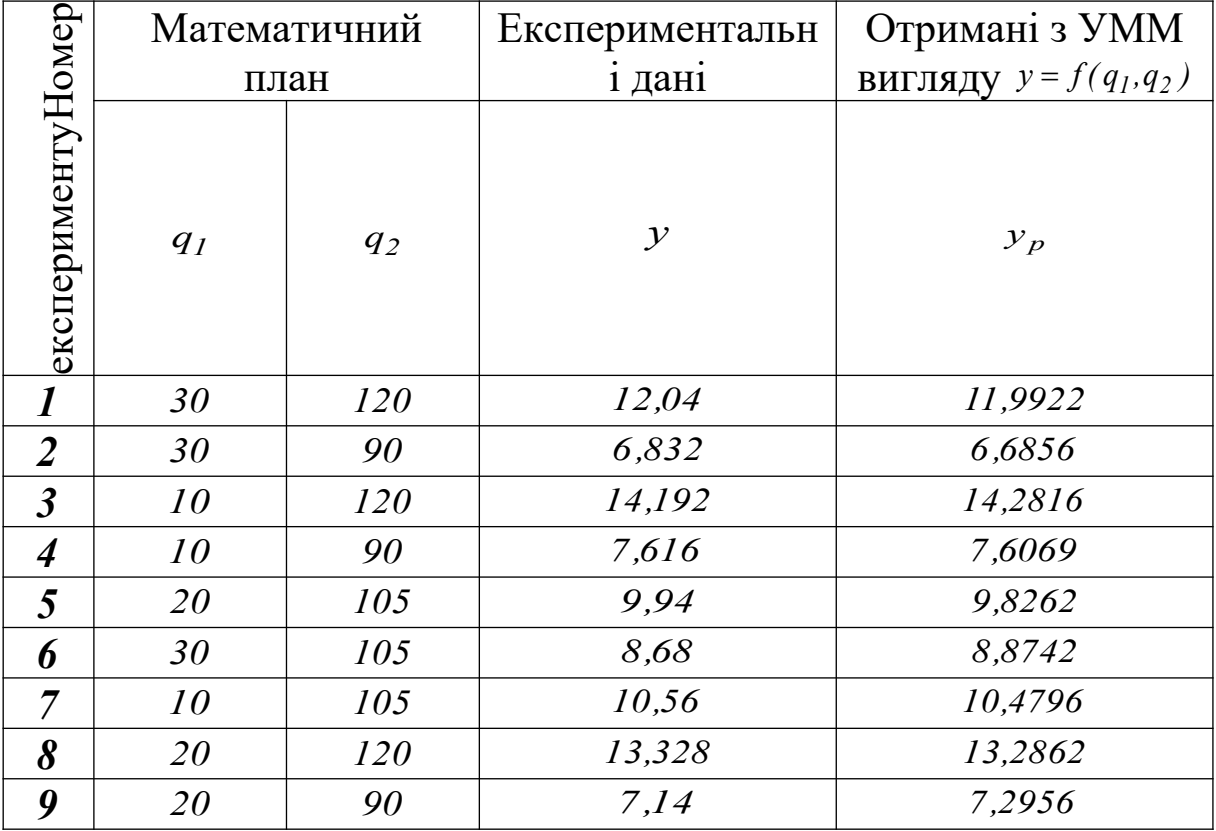

Отримані розрахункові значення критеріального показника  $v<sub>p</sub>$  за режимами математичного плану підтвердили правильність переведення моделі вигляду  $y = f(x_1, x_2)$  до моделі у дійсних величинах  $y = f(q_1, q_2)$ .

*Етап 6.* Аналіз УММ вигляду  $y = f(x_1, x_2)$  виконується за допомогою допоміжного графіка, на якому будуються 3 ізолінії фіксованих значень критеріального показника *y* .

Для цього з математичного плану (таблиця 2.2) обираються мінімальне та максимальне значення ( *y рmin* та *y <sup>р</sup> max* ). Після цього за наведеними нижче формулами знаходяться значення *y1*, *y<sup>2</sup>* , *y<sup>3</sup>* , для яких будуть ізолінії

$$
y_2 = \frac{y_{p\min} + y_{p\max}}{2},\tag{2.12}
$$

$$
y_1 = \frac{y_{p\min} + y_2}{2},\tag{2.13}
$$

$$
y_3 = \frac{y_2 + y_{pmax}}{2} \,. \tag{2.14}
$$

Наприклад згідно з таблицею 2.2

$$
y_{p\min} = 6,6856
$$
,  $y_{p\max} = 14,2816$ .

Згідно з формулами (2.12)…(2.14) отримаємо

$$
y_2 = \frac{6,6856 + 14,2816}{2} = 10,484,
$$
  

$$
y_1 = \frac{6,6856 + 10,484}{2} = 8,585,
$$
  

$$
y_3 = \frac{10,484 + 14,2816}{2} = 12,383.
$$

Для побудування на допоміжному графіку ізоліній необхідно отриману УММ (вираз (2.8)) перетворити на квадратне рівняння вигляду

$$
a \cdot x^2 + b \cdot x + c = 0,
$$
\n
$$
(2.15)
$$

а саме

$$
0.465 \cdot x_2^2 + (2.995 - 0.342 \cdot x_1) \cdot x_2 -
$$

$$
-(y-9.826+0.8027 \cdot x_1+0.149 \cdot x_1^2)=0,
$$
\n(2.16)

або

$$
-0.149 \cdot x_1^2 - (0.8027 + 0.342 \cdot x_2) \cdot x_1 -
$$

$$
-(y-9.826-2.995 \cdot x_2 - 0.465 \cdot x_2^2) = 0. \tag{2.17}
$$

Корені повного квадратного рівняння (2.15) знаходяться за формулою

$$
x = \frac{-b \pm \sqrt{b^2 - 4 \cdot a \cdot c}}{2 \cdot a}.
$$
 (2.18)

Підставляючи у рівняння (2.16) значення нормованого параметра *х<sup>1</sup>* у межах його варіювання від *1* до *1* (дивись таблицю 2.5), для кожного з трьох обраних значень критеріального показника  $\mathcal{Y}$  ( $\mathcal{Y}_1, \mathcal{Y}_2, \mathcal{Y}_3$ ) *y<sup>3</sup>* ) з використанням формули (2.18) знаходимо два значення нормованого параметра *х<sup>2</sup>* (корені квадратного рівняння). При цьому з двох отриманих значень обирається значення, що належить інтервалу варіювання від  $+1$  до  $-1$ .

Отримані у ході розрахунків значення параметра *х<sup>2</sup>* для заданих п'яти значень параметра *х<sup>1</sup>* і трьох значень критеріального показника *y* ( *y1*, *y<sup>2</sup>* , *y<sup>3</sup>* ) заносяться до таблиці 2.5.

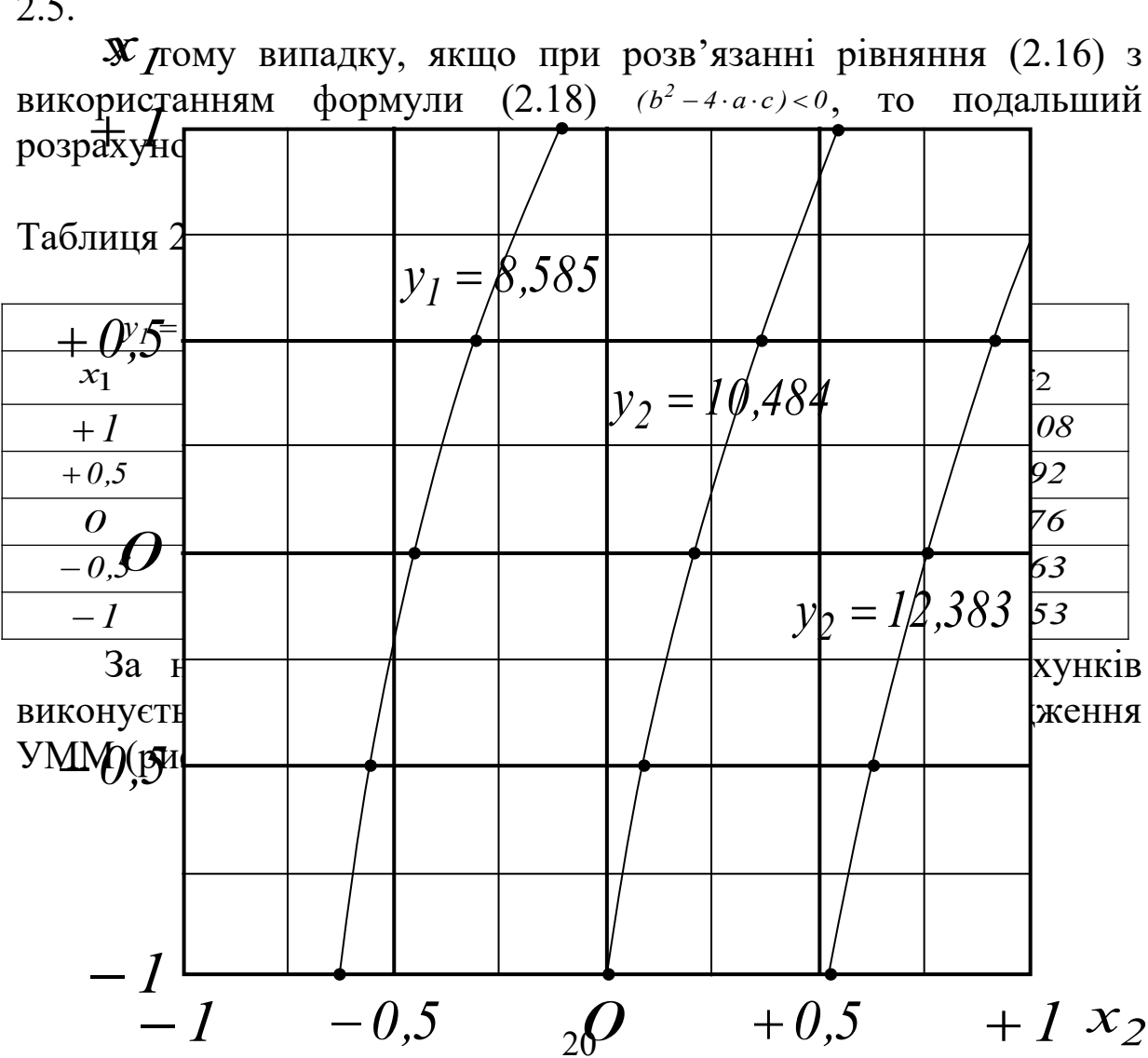

Рисунок 2.2 – Допоміжний графік для дослідження УММ

## **3 ОПТИМІЗАЦІЙНЕ ПРОЕКТУВАННЯ ЗУБЧАТИХ МЕХАНІЗМІВ ТРАНСПОРТНИХ ТЕХНІЧНИХ ЗАСОБІВ**

У даному розділі курсового проекту виконується проектування розповсюдженого в техніці рядового зубчатого механізму, кінематична схема якого подана на рисунку 3.1. Механізм містить вхідну шестерню 1 (з кількістю зубців  $z<sub>1</sub>$ ), паразитне зубчате колесо 2 (з кількістю зубців *z*<sub>2</sub>) і вихідне

зубчате колесо 3 (з кількістю зубців *3 z* ). Для кожного варіанта загальне передаточне відношення механізму дорівнює  $i_{1-3} = z_3/z_1 = 2$ 

.

Виконання дослідження передбачає вибір з наданих інтервалів варіювання кількості зубців вхідної шестерні  $z_1 = 18...34$  **i** паразитного колеса  $z_2 = 20...52$  таких значень, при яких би габарити механізму не перевищували за розрахунковими вимірами *А* і *B* заданих граничних значень *Аmax* і *Bmax* і забезпечувалось найбільше значення коефіцієнта перекриття  $\varepsilon$ для першого ступеня механізму (зачеплення коліс 1 і 2).

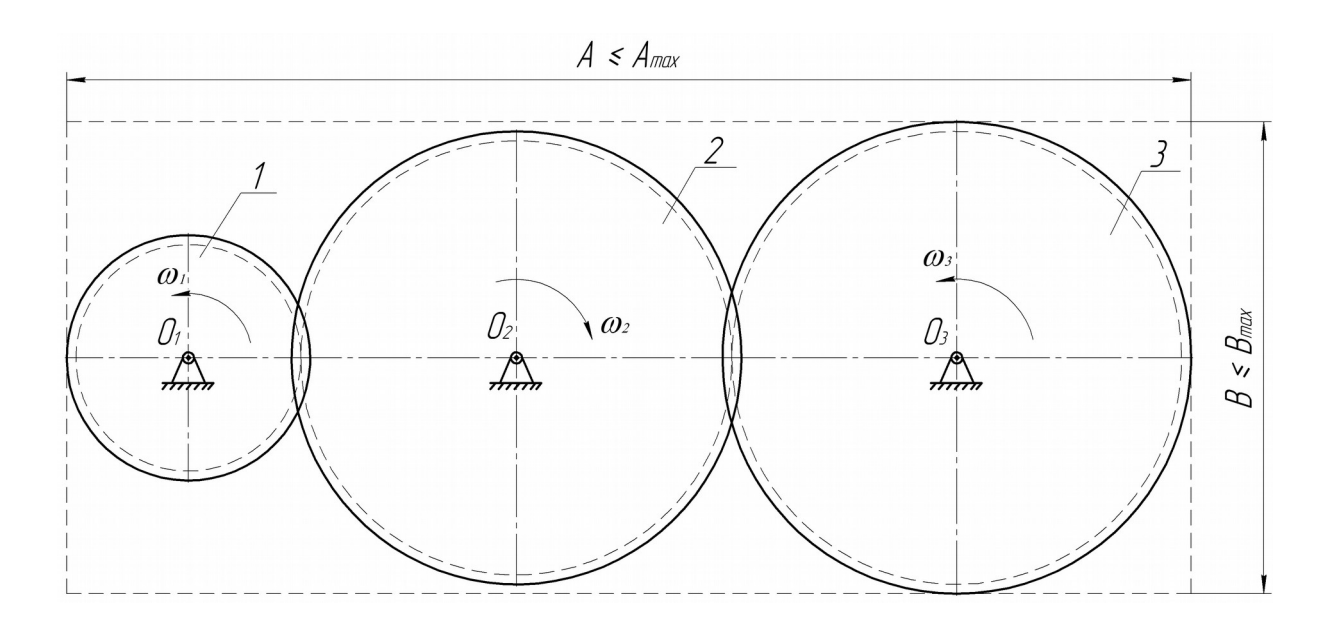

Рисунок 3.1 – Кінематична схема рядового зубчатого механізму

Відповідно до цього етап проектування механізму розглядається як задача багатомірної оптимізації, при розв'язанні якої коефіцієнт перекриття є доцільно вибрати в якості основного критеріального показника, граничні значення габаритів механізму *Аmax* і *Bmax* ураховуються у вигляді функціональних обмежень, а задані інтервали варіювання кількості зубців (керованих змінних)  $z_1$  і  $z_2$  – у вигляді параметричних обмежень. Тоді математичний запис задачі, що розглядається, буде мати вигляд

$$
\varepsilon(z_1^*, z_2^*) = \varepsilon_{max},\tag{3.1}
$$

$$
z_1^*, z_2^* \in \mathcal{A}_x \in \mathcal{A},
$$

де  $z_1^*$ ,  $z_2^*$  – оптимальні значення кількості зубців  $z_1$  і  $z_2$ ;

 $\varepsilon(z_1^*, z_2^*)$  – максимально можливе значення коефіцієнта перекриття  $\varepsilon$  при заданих інтервалах варіювання змінних  $z_I$  і  $z_I$ з урахуванням функціональних обмежень за габаритами *А Аmax* і  $B \leq B_{max}$ .

При цьому область можливих розв'язків, що визначається інтервалами варіювання змінних *z*<sub>1</sub> і *z*<sub>2</sub>,

$$
A = \{z_1, z_2 | 18 \le z_1 \le 34; 20 \le z_2 \le 52\}.
$$
 (3.2)

Область припустимих розв'язків з урахуванням функціональних обмежень

$$
A_x = \langle z_1, z_2 |_{A \le A_{max}; B \le B_{max}; 18 \le z_1 \le 34; 20 \le z_2 \le 52} \rangle.
$$
 (3.3)

Остаточно обґрунтований вибір оптимальних значень кількості зубців  $z_1^*, z_2^*$  ( $z_3^* = z_1^* \cdot i_{I-3}$ ) виконується за допоміжним графіком, на якому з використанням УММ (вирази (1.1)…(1.3)) будуються ізолінії функціональних обмежень *max Bmax А , ,* а також чотири ізолінії для рекомендованих початковими даними фіксованих значень коефіцієнта перекриття  $\varepsilon$ .

За отриманими значеннями  $z_1^*, z_2^*$  i  $z_3^*$  виконується розроблення кінематичної схеми рядового зубчатого механізму, що проектується. Дана схема повинна викреслюватися на форматі *A2* з використанням стандартного масштабу. Нижче подані розрахункові залежності для визначення основних геометричних параметрів механізму.

Діаметри кіл вершин

$$
d_{ai} = m \cdot (z_i^* + 2). \tag{3.4}
$$

Діаметри ділильних кіл

$$
d_i = m \cdot z_i^* \tag{3.5}
$$

Міжцентрові відстані за ступенями

$$
a_{1-2} = m \cdot (z_1^* + z_2^*)/2, \tag{3.6}
$$

$$
a_{2-3} = m \cdot (z_2^* + z_3^*)/2. \tag{3.7}
$$

Розрахункові максимальні габарити механізму

$$
A = d_{a1}/2 + a_{1-2} + a_{2-3} + d_{a3}/2,
$$
\n(3.8)

$$
B = m \cdot (z_{max}^* + 2). \tag{3.9}
$$

Нижче розглянуто **приклад** виконання даного розділу курсового проекту для наступних початкових даних:

- **модуль**  $m = 5$  *мм*;

- допустимі напруження кручення  $[\tau] = 20$  МПа;
- віднесений до модуля крутний момент  $\frac{13}{m} = 60 \frac{H^{1/3}}{MM}$  $60\frac{H \cdot M}{4}$ *m*  $\frac{T_3}{T_3} = 60 \frac{H \cdot M}{T_3}$

- крутний момент  $T_3 = 60.5 = 300 H \cdot M$ ;

- віднесений до модуля максимальний габарит  $\frac{A_{max}}{m} = 120$ ;

- максимальний габарит  $A_{max} = 120 \cdot 5 = 600 \text{ nm}$ :

- віднесений до модуля максимальний габарит  $\frac{B_{max}}{m} = 53$ ;

- максимальний габарит  $B_{max} = 53 \cdot 5 = 265 \text{ nm};$ 

- рекомендовані для виконання оптимізаційного дослідження значення коефіцієнта перекриття  $\varepsilon$ :  $\varepsilon_1 = 1.63$ ;  $\varepsilon_2 = 1.64$ ;  $\varepsilon_3 = 1.65$ ;  $\varepsilon_4 = 1.66$ ;

- передаточне відношення  $i_{1-3} = 2$ ;

- інтервали варіювання кількості зубців вхідної шестерні  $z_1 = 18...34$  ;

- інтервали варіювання кількості зубців паразитного колеса  $z_2 = 20...52$  ;

- узагальнені математичні моделі для показників, що контролюються при проведенні дослідження:

$$
A = (2 + 3 \cdot z_1 + z_2) \cdot m \tag{3.10}
$$

$$
B = \begin{pmatrix} 15,30547 + 0,625 \cdot z_1 + 0,22916 \cdot z_2 + 0,04166 \cdot z_1^2 + \\ + 0,01041 \cdot z_2^2 - 0,03125 \cdot z_1 \cdot z_2 \end{pmatrix} \cdot m; \tag{3.11}
$$

$$
\varepsilon = 1,25127 + 0,01088 \cdot z_1 + 0,0081 \cdot z_2 - 0,00012 \cdot z_1^2 - 0,000007 \cdot z_2^2 - 0,00001 \cdot z_1 \cdot z_2.
$$
\n(3.12)

Математичний запис задачі оптимізаційного проектування рядового зубчатого механізму має вигляд

$$
\varepsilon(z_1^*, z_2^*) = \varepsilon_{max}, \qquad z_1^*, z_2^* \in \mathcal{A}_x \in \mathcal{A}.
$$

Область можливих розв'язків, що визначається інтервалами варіювання змінних *2*<sup>1</sup> і <sup>2</sup>2,

$$
\mathcal{A} = \langle z_1, z_2 | 18 \le z_1 \le 34; 20 \le z_2 \le 52 \rangle.
$$

Область припустимих розв'язків з урахуванням заданих функціональних обмежень

$$
A_x = \{z_1, z_2 \mid \text{A} \le 600; B \le 265; 18 \le z_1 \le 34; 20 \le z_2 \le 52 \}.
$$

Обґрунтований вибір оптимальних значень кількості зубців зубчатих коліс  $z_1^*, z_2^*$   $(z_3^* = z_1^* \cdot i_{l-3})$  виконується з аналізу допоміжного графіка, на якому з використанням УММ (вирази (3.10), (3.11) і (3.12)) будуються ізолінії функціональних обмежень *Amax 600 мм*, *Bmax 265 мм*, а також п'ять ізоліній для рекомендованих початковими даними фіксованих значень коефіцієнта перекриття  $\varepsilon_1 = 1.63$ ;  $\varepsilon_2 = 1.64$ ;  $\varepsilon_3 = 1.65$ ;  $\varepsilon_4 = 1.66$  (при побудуванні ізоліній слід використовувати рекомендації, наведені в розділі 2).

На рисунку 3.2 подано допоміжний графік, який побудовано для наведених початкових даних (для зручності побудування графіка на форматі *А4* і його аналізу рекомендовані габарити поля *ABCD 160 160 мм*).

На графіку область можливих розв'язків  $A(ABCD)$ визначається інтервалами варіювання змінних  $z_1 = 18...34$  і *z<sup>2</sup> 20....52* . Ізолінії граничних значень функціональних обмежень  $A_{max} = 600$  *мм* **i**  $B_{max} = 265$  *мм*, що будуються за допомогою УММ (вирази (3.10) і (3.11)), виділяють в області *Д* область **допустимих розв'язків** *Д<sup>х</sup>* (незаштрихована область графіка *AEFGKD*), у якій і буде проводитись пошук оптимальних значень

кількості зубців. Ізолінії фіксованих значень критеріального показника  $\varepsilon_1 = 1.63$ ;  $\varepsilon_2 = 1.64$ ;  $\varepsilon_3 = 1.65$ ;  $\varepsilon_4 = 1.66$  побудовані за допомогою УММ (вираз (3.12)).

Видно, що набільше значення коефіцієнта перекриття  $\varepsilon_2 = 1.657$  при виконанні обмежень за максимальними габаритами механізму  $A_{max} = 600$  мм і  $B_{max} = 261,85$  мм досягається при кількості зубців  $z_1^* = 24$  **i**  $z_2^* = 46$  (точка *H*). Кількість зубців колеса 3  $z_3^* = 24 \cdot 2 = 48$ .

Нижче наведені результати розрахунків геометричних параметрів механізму, що використовуються при розробленні кінематичної схеми (додаток *В*).

Діаметри кіл вершин

$$
d_{a1} = m \cdot (z_1^* + 2),
$$
\n
$$
d_{a1} = 5 \cdot (24 + 2) = 130 \text{ mm},
$$
\n
$$
d_{a2} = m \cdot (z_2^* + 2),
$$
\n
$$
d_{a2} = 5 \cdot (46 + 2) = 240 \text{ mm},
$$
\n
$$
d_{a3} = m \cdot (z_3^* + 2),
$$
\n
$$
d_{a3} = 5 \cdot (48 + 2) = 250 \text{ mm}
$$
\n(3.15)

Діаметри ділильних кіл

$$
d_1 = m \cdot z_1^*,
$$
\n
$$
(3.16)
$$
\n
$$
d_1 = 5 \cdot 24 = 120 \text{ mm},
$$
\n
$$
d_2 = m \cdot z_2^*,
$$
\n
$$
(3.17)
$$
\n
$$
d_2 = 5 \cdot 46 = 230 \text{ mm},
$$
\n
$$
d_3 = m \cdot z_3^*,
$$
\n
$$
(3.18)
$$
\n
$$
d_3 = 5 \cdot 48 = 240 \text{ mm}
$$

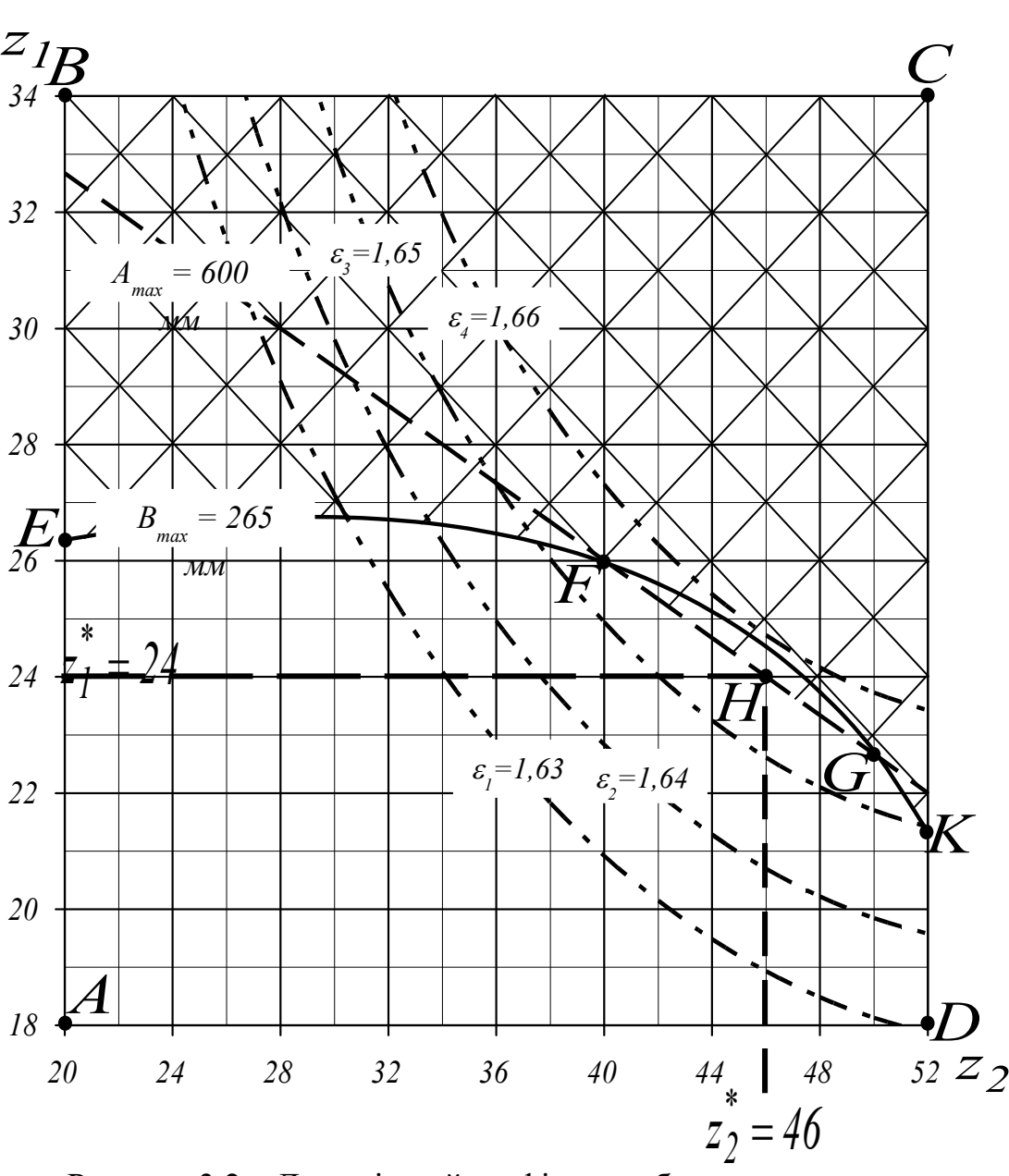

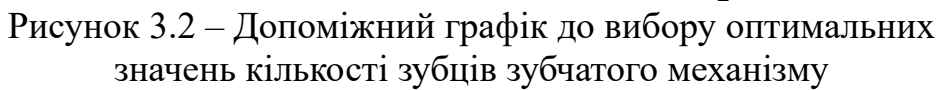

Міжцентрові відстані за ступенями

$$
a_{1-2} = m \cdot (z_1^* + z_2^*)/2, \tag{3.19}
$$

$$
a_{1-2} = 5 \cdot (24 + 46) / 2 = 175 \text{ mm},
$$
  
\n
$$
a_{2-3} = m \cdot (z_2^* + z_3^*) / 2,
$$
  
\n
$$
a_{2-3} = 5 \cdot (46 + 48) / 2 = 235 \text{ mm}.
$$
  
\n(3.20)

Розрахункові максимальні габарити механізму

$$
A = \frac{d_{al}}{2} + a_{l-2} + a_{2-3} + \frac{d_{a3}}{2},
$$
  
\n
$$
A = \frac{130}{2} + 175 + 235 + \frac{250}{2} = 600 \text{ mm},
$$
  
\n
$$
B = m \cdot (z_{max}^* + 2),
$$
\n(3.22)

 $B = 5 \cdot (48 + 2) = 250$  *мм*.

### **4 КОНСТРУЮВАННЯ РЯДОВОГО ЗУБЧАТОГО МЕХАНІЗМУ**

Подальші дослідження в курсовому проектуванні передбачають виконання таких робіт:

- розроблення конструкції вала вихідного зубчатого колеса (робоче креслення валу виконується на форматі *А3*);

- розроблення конструкції вихідного зубчатого колеса 3 (робоче креслення зубчатого колеса виконується на форматі *А3*);

- розрахунок посадки з натягом з'єднання колеса 3 з валом;

- розроблення проекції складального креслення рядового зубчатого механізму в корпусі (виконується на форматі *А2* ).

Початковими даними для виконання конструкторської розробки є модуль зубців *m*, визначена в попередньому розділі  $\overline{\text{r}}$  *i z*<sup>2</sup> *z*<sub>2</sub> , *z*<sup>2</sup> , *z*<sup>3</sup> , крутний момент *T*<sub>3</sub> на валу вихідного зубчатого колеса, допустимі напруження кручення  $[\tau]$  матеріалу вала. При виборі матеріалів вала та зубчатого колеса слід керуватися рекомендаціями додатка *Г* .

За умовами до конструювання відповідні ділянки вала (рисунок 4.1) з'єднуються з елементом механічної передачі (або півмуфтою) 1, підшипниками кочення 2, вихідним зубчатим колесом 3, кришкою підшипника 4, гумовим армованим ущільненням 5, дистанційним кільцем 6. Проектувальний розрахунок вала виконується за умов міцності при крученні і має на меті визначення діаметра *d<sup>i</sup>* і довжини *i l* кожної з позначених ділянок.

Ділянки 1 і 3 вала виконуються зі шпонковими пазами, параметри яких призначаються за додатком *Д* .

**Порядок проектувального розрахунку вала з урахуванням наведених вище початкових даних:**

**1 ділянка** – під елемент передачі (півмуфту).

Діаметр першої ділянки вала

$$
d_1 = 17.1 \cdot \sqrt[3]{\frac{T_s}{[\tau]}},\tag{4.1}
$$

$$
d_I = I7, I \cdot \sqrt[3]{\frac{300}{20}} = 42, I7 \text{ mm}.
$$

Величину *d<sup>1</sup>* округляємо до ближнього більшого значення з ряду *R<sup>a</sup> 40* (ГОСТ 6636-69): **12, 13, 14, 15, 16, 17, 18, 19, 20, 21, 22, 24, 25, 26, 28, 30, 32, 34, 36, 38, 40, 42, 45, 48, 50, 53, 56, 60, 63, 67, 71, 75, 80, 85, 90, 95, 100, 105, 110, 120.** 

Отже, для нашого випадку обираємо  $d_1 = 45$  мм. Довжина першої ділянки вала

$$
l_1 = (1, 3, \dots, 1, 5) \cdot d_1 \tag{4.2}
$$

$$
l_1 = 1.5 \cdot d_1 = 1.5 \cdot 45 = 67.5 \text{ mm}.
$$

Ширина фаски *в f* вала на першій ділянці обирається в залежності від її діаметра за таблицею 4.1.

Таблиця 4.1

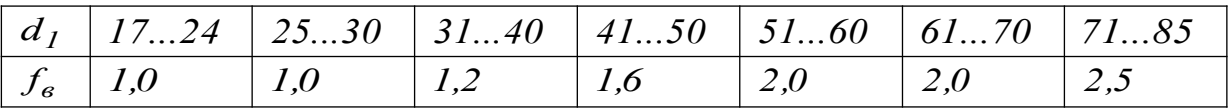

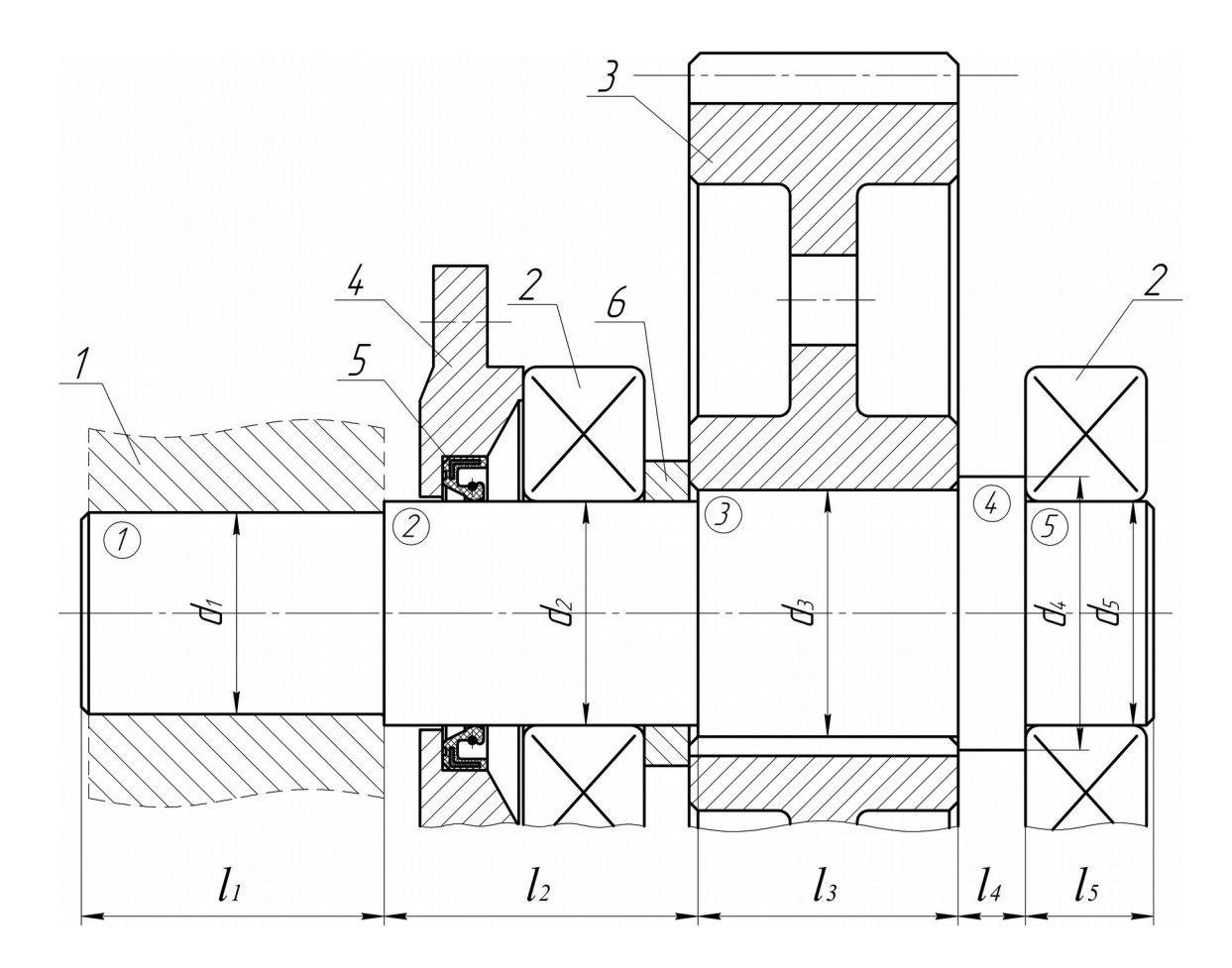

Рисунок 4.1 – Конструкція вихідного вала механізму

**2 ділянка** – під ущільнення кришки з отвором і підшипник. Діаметр другої ділянки вала

$$
d_2 = d_1 + (4...6), \tag{4.3}
$$

$$
d_2 = 45 + 5 = 50 \text{ nm}.
$$

Остаточно *d<sup>2</sup>* приймаємо з додатка *Е* (діаметр внутрішнього кільця обраного підшипника). Згідно з цим обираємо підшипник № 310, для якого діаметр внутрішнього кільця  $d = 50$  мм, отже,  $d_2 = 50$  мм.

Ширина обраного підшипника *В 27 мм*, а діаметр зовнішнього кільця *D 110 мм*. Орієнтуючись на цей діаметр, з додатка *Ж* обираємо ширину кришки підшипника з отвором під манжетне ущільнення, а саме  $H_1 = 23$  мм.

Розміри *D<sup>у</sup>* і *h<sup>у</sup>* в кришці обробляються відповідно до параметрів прийнятого ущільнення з **додатка И**.

Ширина дистанційного кільця, розташованого на другій ділянці вала між підшипником та зубчатим колесом, обирається з інтервалу *c 10....12 мм*.

Довжина другої ділянки вала

$$
l_2 = H_1 + B + c + 10,\t\t(4.4)
$$

 $l_2 = 23 + 27 + 10 + 10 = 70$  *мм*.

**3 ділянка** – під зубчате колесо. Діаметр третьої ділянки вала

$$
d_3 = d_2 + (4...6), \tag{4.5}
$$

 $d_3 = 50 + 5 = 55$  *мм* 

Довжина третьої ділянки вала

$$
l_3 = b - f_{\kappa},
$$
\n
$$
l_3 = 60 - 2 = 58 \text{ mm}.
$$
\n(4.6)

Ширина зубчатого вінця вихідного зубчатого колеса розраховується за формулою

$$
b = (0, 2, \dots, 0, 25) \cdot m \cdot z_3^*, \ a \text{ } came \ b = 0, 25 \cdot 5 \cdot 48 = 60 \text{ nm}.
$$

Ширина фаски  $f_k$  зубчатого колеса (рисунок 4.2) обирається залежно від діаметра вала на третій ділянці, на якій і розташовується це колесо, за таблицею 4.2.

Таблиця 4.2

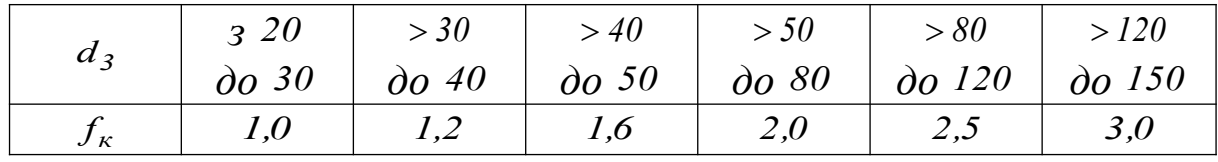

**4 ділянка** – вільна (бурт).

Діаметр четвертої ділянки вала

$$
d_4 = d_3 + 2 \cdot t, \qquad (4.7)
$$
  

$$
d_4 = 55 + 2 \cdot 3 = 61 \text{ nm}.
$$

Параметр *t* обирається залежно від діаметра вала на третій ділянці за таблицею 4.3.

### Таблиця 4.3

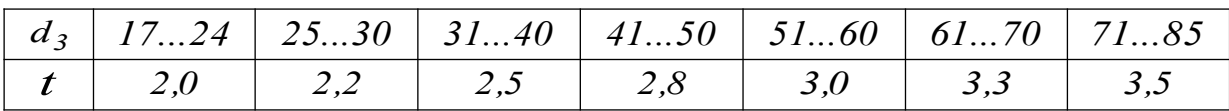

Довжина четвертої ділянки вала

$$
l_4 = 10....15 \text{ mm} = 15 \text{ mm}.
$$

**5 ділянка** – під підшипник.

Діаметр п'ятої ділянки вала  $d_5 = d_2 = 50$  мм.

Довжина п'ятої ділянки вала

$$
l_5 = B + f_6,
$$
\n
$$
(4.8)
$$
\n
$$
l_5 = 27 + 1.6 = 28.6 \text{ mm}.
$$

Ширина фаски *в f* вала на п'ятій ділянці обирається залежно від її діаметра за таблицею 4.4.

Таблиця 4.4

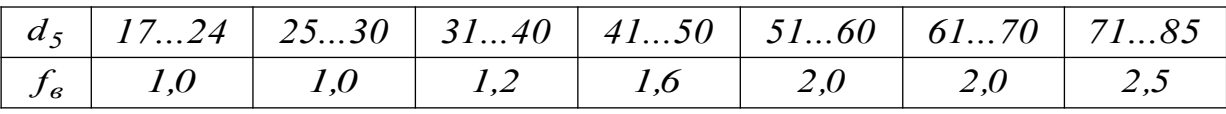

*Загальна довжина вала*

$$
l = l_1 + l_2 + l_3 + l_4 + l_5, \tag{4.9}
$$

**Конструктивні параметри вихідного зубчатого колеса (рисунок 4.2) розраховуються за наведеними нижче формулами.**

Ширина зубчатого вінця

$$
b = (0, 2, \dots, 0, 25) \cdot m \cdot z_3^*,\tag{4.10}
$$

$$
b = 0.25 \cdot 5 \cdot 48 = 60 \text{ nm}.
$$

Діаметр вершин

$$
d_a = m \cdot (z_3^* + 2),
$$
  
\n
$$
d_a = 5 \cdot (48 + 2) = 250 \text{ mm}.
$$
\n(4.11)

Діаметр западин

$$
d_f = m \cdot (z_3^* - 2.5),
$$
  
\n
$$
d_f = 5 \cdot (48 - 2.5) = 227.5 \text{ nm}.
$$
\n(4.12)

Товщина маточини

$$
\delta_{M} = (0, 25, \dots, 0, 35) \cdot d_{\epsilon},
$$
\n
$$
\delta_{M} = 0, 3 \cdot 55 = 16, 5 \text{ nm},
$$
\n(4.13)

 $\partial e \quad d_{\beta} = d_{\beta} = 55 \text{ nm}.$ 

Діаметр маточини

$$
d_{\scriptscriptstyle M} = d_{\scriptscriptstyle \theta} + 2 \cdot \delta_{\scriptscriptstyle M},\tag{4.14}
$$

 $d<sub>M</sub> = 55 + 2 \cdot 16,5 = 88$  *мм*.

Товщина обода

$$
\delta_o = (0, 25, \dots, 0, 35) \cdot b,
$$
  
\n
$$
\delta_o = 0, 3 \cdot 60 = 18 \text{ mm}.
$$
 (4.15)

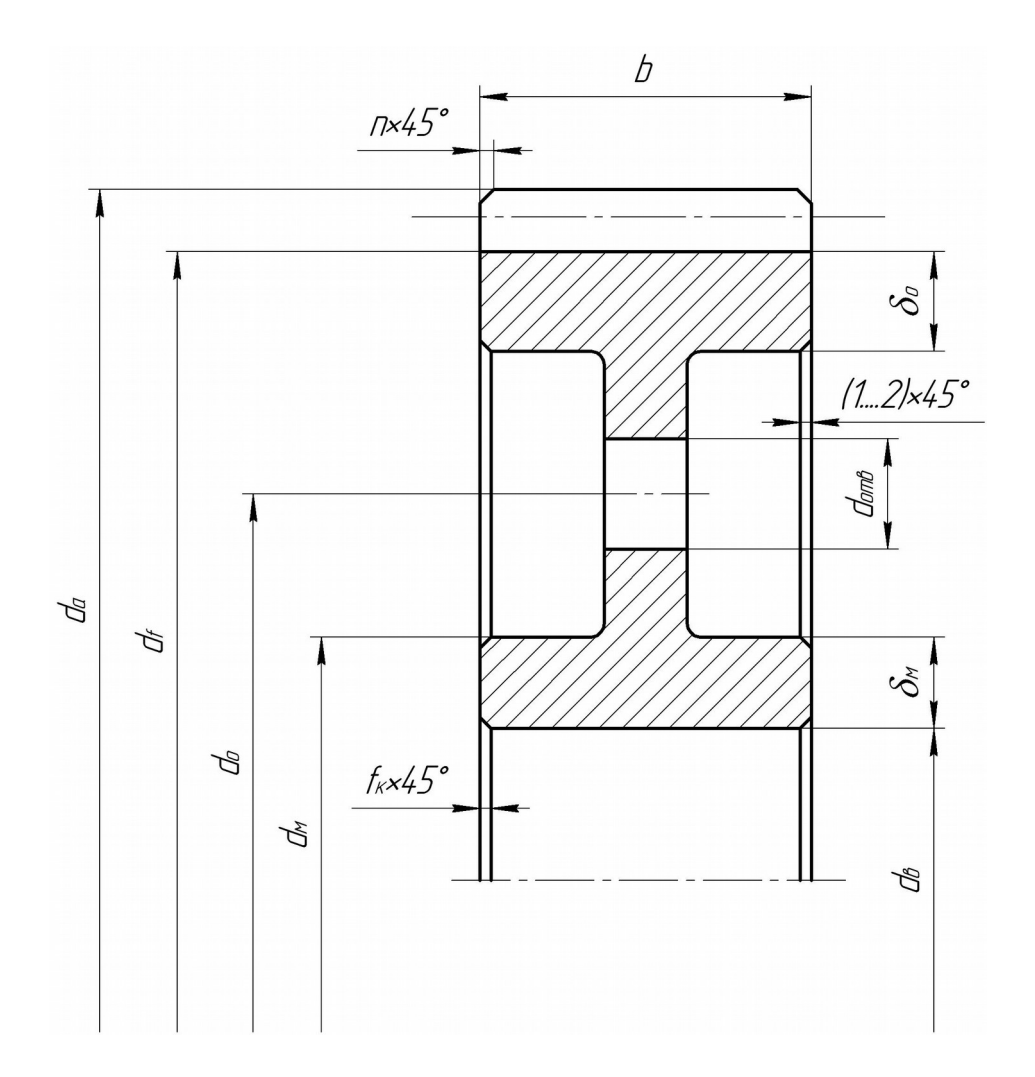

Рисунок 4.2

Ширина диска

$$
c = 0.25 \cdot b, \tag{4.16}
$$

 $c = 0,25 \cdot 60 = 15$  *мм*.

Діаметр отворів *dотв 10....20 мм 20 мм.*

Розмір фаски

$$
n = 0.5 \cdot m, \tag{4.17}
$$

 $n = 0, 5 \cdot 5 = 2, 5$  *мм*.

*Примітка: при розробленні робочого креслення зубчатого колеса ураховується, що розміри*  $(\delta_{\lambda})$ ,  $(\delta_o)$  *ma*  $(c)$  *повинні бути не менше 10 мм.*

При проведенні **розрахунку посадки з натягом** для з'єднання зубчатого колеса з валом слід забезпечити виконання таких вимог:

1) найменший натяг вибраної стандартної посадки *(Nmin.ст.)* повинен забезпечити відсутність зсуву деталей при передачі навантаження (нерухомість з'єднання);

2) для найбільшого натягу вибраної стандартної посадки *(Nmax.ст.)* деталі, що з'єднуються, не повинні руйнуватися.

Розмір найменшого розрахункового натягу для забезпечення **першої вимоги** визначається за формулою, *мм*,

$$
N_{min} = p \cdot d \cdot \left(\frac{C_D}{E_D} + \frac{C_d}{E_d}\right) + 1, 2 \cdot (R_{ZD} + R_{Zd}),
$$
\n(4.18)

де *p* - питомий експлуатаційний тиск по поверхні контакту, *МПа* ;

*d* - номінальний розмір з'єднання (діаметр ділянки 3 вала), *мм*;

 $E_D$ , $E_d$  - модулі пружності матеріалів зубчатого колеса (отвору) і вала, для стальних деталей *E 2,1 10 МПа <sup>5</sup>* ;

 $R_{ZD}$ , $R_{Zd}$  - шорсткість,  $MM$ , поверхонь отвору зубчатого колеса і вала (прийняти з використанням додатків *К* і *Л* );

 $C_D$ , $C_d$  - безрозмірні коефіцієнти для отвору та вала,

$$
C_D = \frac{1 + (d/d_2)^2}{1 - (d/d_2)^2} + \mu, \quad C_d = 0.7,
$$
\n(4.19)

де *d<sup>2</sup>* - зовнішній діаметр маточини зубчатого колеса (приймається з розрахунків параметрів зубчатого колеса),

 $\mu$  - коефіцієнт Пуассона, для сталі  $\mu = 0.3$ .

Величина питомого експлуатаційного тиску для заданого крутного моменту *Т<sup>3</sup>* , *МПа* ,

$$
p = \frac{2 \cdot k \cdot T_3}{\pi \cdot d^2 \cdot l \cdot f \cdot l0^6},
$$
\n(4.20)

де *k 1,5...2* - коефіцієнт запасу міцності з'єднання з урахуванням можливих перевантажень і впливу вібрацій;

*d* - номінальний розмір з'єднання, *м*;

*l* - довжина з'єднання (довжина ділянки 3 вала), *м*;

*f* - коефіцієнт тертя, для деталей із сталі при термічному складанні приймається *f 0,11...0,14* .

Стандартна посадка **в системі отвору** вибирається з таблиці 4.5 за умови

$$
N_{\min, cm} \ge N_{\min},\tag{4.21}
$$

де *Nmin .ст* - мінімальний натяг стандартної посадки з таблиці 4.5.

Для виконання **другої вимоги** (міцності деталей при з'єднанні з максимальним стандартним натягом *Nст.max* ) і для маточини зубчатого колеса і для вала контролюється умова

$$
N_{\text{max. cm}} \le N_{\text{max}}.\tag{4.22}
$$

Максимальний розрахунковий допустимий натяг для маточини колеса і вала *Nmax* визначається за формулою

$$
N_{maxD,d} = P_{\partial onD,d} \cdot d \cdot (\frac{C_D}{E_D} + \frac{C_d}{E_d}), \qquad (4.23)
$$

де *Pдоп* - допустимий питомий контактний тиск, *МПа* .

Для маточини колеса

$$
P_{\text{don.}D} = 0.58 \cdot \sigma_y \cdot \left(1 - \frac{d^2}{d_2^2}\right). \tag{4.24}
$$

Для вала

$$
P_{\text{bond}} = 0.58 \cdot \sigma_y,\tag{4.25}
$$

де *<sup>у</sup>* - границя текучості матеріалу деталей, *МПа* (дивись додаток *Г* ).

Таблиця 4.5 – Вибір посадок за значеннями натягів *Nmin* / *Nmax* , мкм

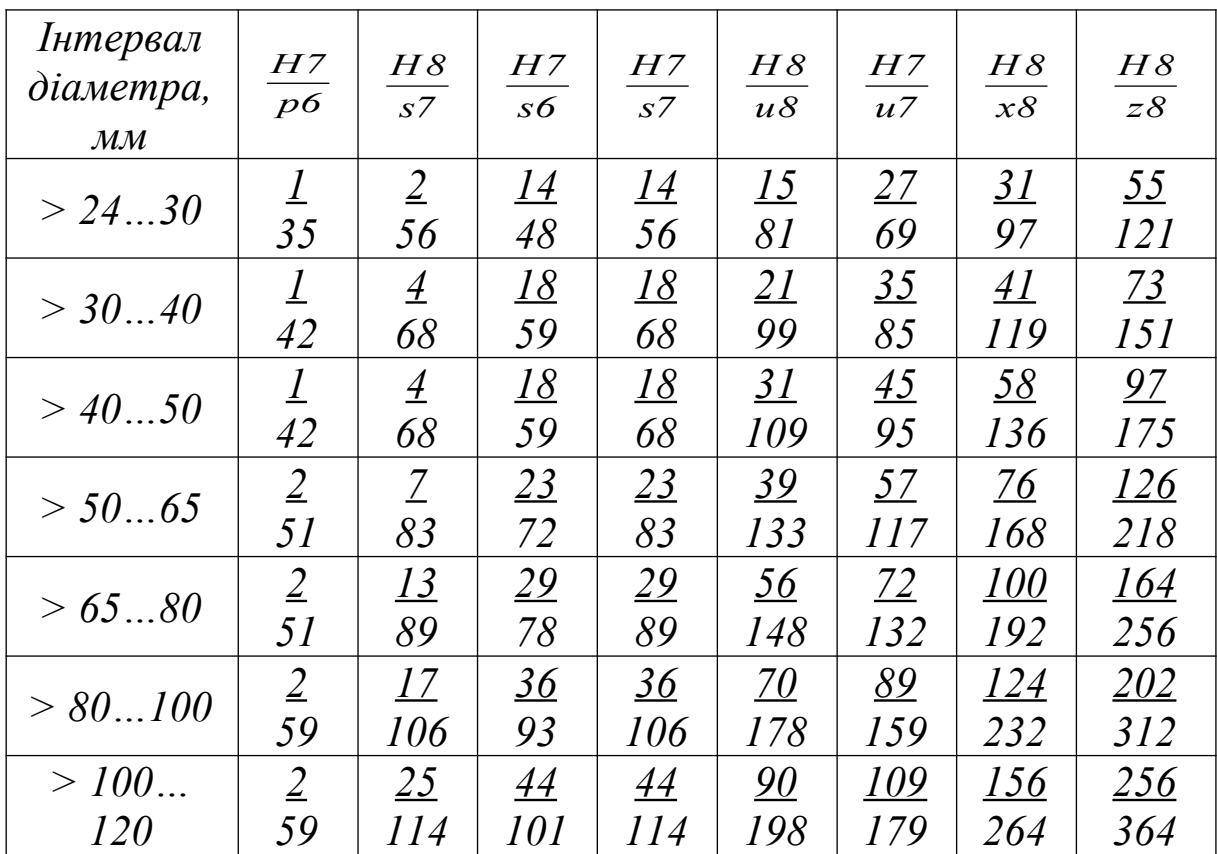

Для побудування схеми розташування полів допусків отвору і вала при утворенні вибраної посадки з натягом (рисунок 4.3) ураховуються основні розміри та відхилення:

- *D,d* – номінальний розмір з'єднання;

- *D Td T ,* – допуски розмірів отвору та вала визначаються за формулою

$$
T_{D,d} = a \cdot i, \tag{4.26}
$$

де *i* – одиниця допуску, визначається номінальним розміром (таблиця 4.6);

*a* – кількість одиниць допуску, визначається вибраним з позначення посадки квалітетом точності (таблиця 4.7);

- *ЕS,EI* – верхнє і нижнє граничні відхилення розміру отвору (для вибраної посадки в системі отвору *EI 0* ):

$$
ES = EI + T_D; \tag{4.27}
$$

- *es,ei* – верхнє і нижнє граничні відхилення розміру вала:

$$
ei = ES + N_{cm,min},\tag{4.28}
$$

$$
es = ei + T_d; \tag{4.29}
$$

Таблиця 4.6 – До визначення одиниць допуску розмірів

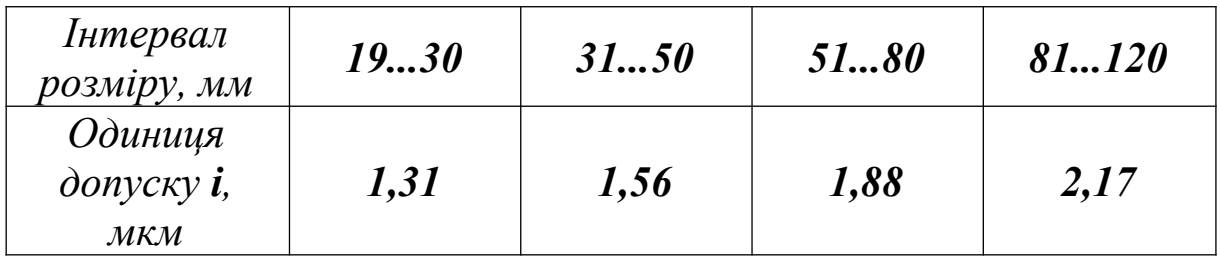

Таблиця 4.7 – До визначення кількості одиниць допуску розмірів

| Вибраний<br>квалітет<br>точності                           |    |    |    |                  |
|------------------------------------------------------------|----|----|----|------------------|
| Кількість<br>одиниць<br>$\partial$ опуску $\boldsymbol{a}$ | 10 | 16 | 25 | <i><b>40</b></i> |

-  $D_{max}$ , $D_{min}$  – максимальний і мінімальний граничні розміри отвору

$$
D_{max} = D + ES,\tag{4.30}
$$

$$
D_{\min} = D + EI = D; \tag{4.31}
$$

- *dmax , dmin* – максимальний і мінімальний граничні розміри

вала

$$
d_{max} = d + es,\tag{4.32}
$$

$$
d_{min} = d + ei. \tag{4.33}
$$

Приклади робочих креслень на форматах *А3* вала і зубчатого колеса наведені в додатках *К* і *Л* . При розробленні складального креслення рядового зубчатого механізму в корпусі на форматі *А2* слід користуватися додатками *М* та *Н* .

При виконанні розрахунку посадки з натягом вала і зубчатого колеса ураховуються: діаметр з'єднання *d 55 мм*, довжина  $l = 58$  мм, діаметр маточини  $d_2 = 88$  мм, крутний момент  $T_3 = 300$  *Hm*, шорсткості поверхонь отвору  $R_{ZD} = 6.3$  мкм = 0,0063 мм, вала  $R_{Zd} = 6.3$  мкм = 0,0063 мм, коефіцієнт тертя  $f = 0.12$ .

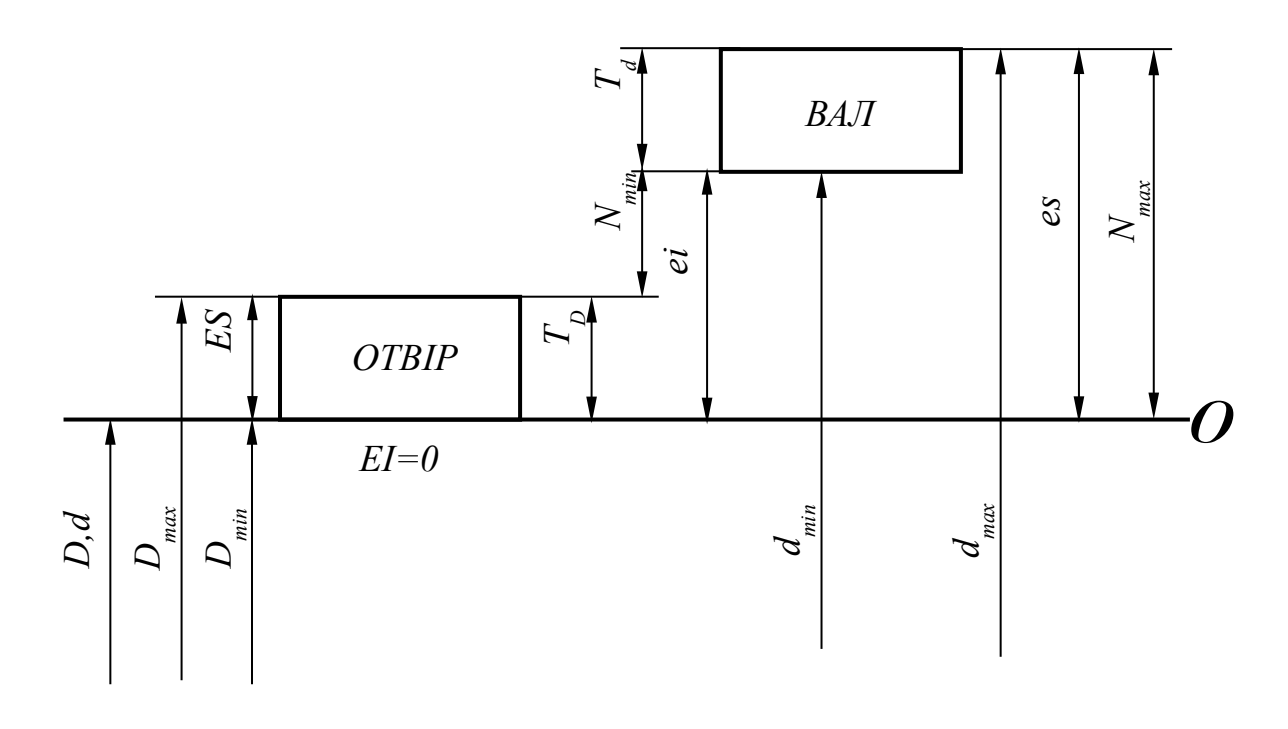

Рисунок 4.3 – Схема полів допусків посадки з натягом

Величина питомого експлуатаційного тиску по поверхні контакту для заданого крутного моменту *T3* при коефіцієнті запасу  $k = 2$ 

$$
p = \frac{2 \cdot 2 \cdot 300}{3,14 \cdot 0,055^2 \cdot 0,058 \cdot 0,12 \cdot 10^6} = 18,15 \text{ M} \text{H} \text{a}.
$$

Безрозмірний коефіцієнт: - для отвору

$$
C_D = \frac{I + (55/88)^2}{I - (55/88)^2} + 0.3 = 2.58
$$

 $\partial_{\text{R}}$ **g**  $\partial_{\text{R}}$  *d*  $\partial_{\text{R}}$  *C*  $d$  = 0.7

Розмір мінімального розрахункового натягу для забезпечення першої вимоги до посадки

$$
N_{min} = 18,15 \cdot 55 \cdot \left(\frac{2,58 + 0,7}{2,1 \cdot 10^5}\right) + 1,2 \cdot (0,0063 + 0,0063) = 0,0307 \text{ mm}.
$$

За отриманим значенням *Nmin 0,0307* для діаметра з'єднання *d 55 мм* з таблиці 4.5 назначається посадка *H8 / u8* , яка на складальному кресленні позначається Ø 55 Н8/u8.

Для даної посадки мінімальний і максимальний стандартні натяги складають:  $N_{cm,min} = 0.039 \text{ nm}$  та  $N_{cm,max} = 0.133 \text{ nm}$ .

Для контролю виконання другої вимоги до посадки визначаємо допустимий питомий контактний тиск:

- для маточини колеса

$$
P_{oon.D} = 0.58 \cdot 800 \cdot \left(1 - \frac{55^2}{88^2}\right) = 282.75 \text{ M} \text{H}a \text{ ;}
$$

- для вала

 $P_{\partial on \Delta} = 0.58 \cdot 360 = 208.8 \text{ M}$ 

### Максимальний розрахунковий допустимий натяг:

*-* для маточини колеса

$$
N_{max D} = 282.75 \cdot 55 \cdot \left(\frac{2.58 + 0.7}{2.1 \cdot 10^5}\right) = 0.243 \text{ nm} > N_{cm,max} = 0.133 \text{ nm};
$$

- для вала

$$
N_{max d} = 208.8 \cdot 55 \cdot \left(\frac{2.58 + 0.7}{2.1 \cdot 10^5}\right) = 0.179 \text{ nm} > N_{cm,max} = 0.133 \text{ nm};
$$

Видно, що друга вимога для маточини та вала виконується при утворенні посадки, і деталі не руйнуються.

Для побудування схеми розташування полів допусків отвору і вала при утворенні вибраної посадки з натягом Ø 55 Н8/u8 (рисунок 4.4) визначаються основні розміри та відхилення при номінальному розмірі з'єднання *D d 55 мм*.

Для цього розміру з таблиці 4.6 одиниця допуску  $i = 1,88$  мкм = 0,00188 мм. Отвір і вал виготовляються за 8 квалітетом точності, для якого кількість одиниць допуску *a 25* (таблиця 4.7).

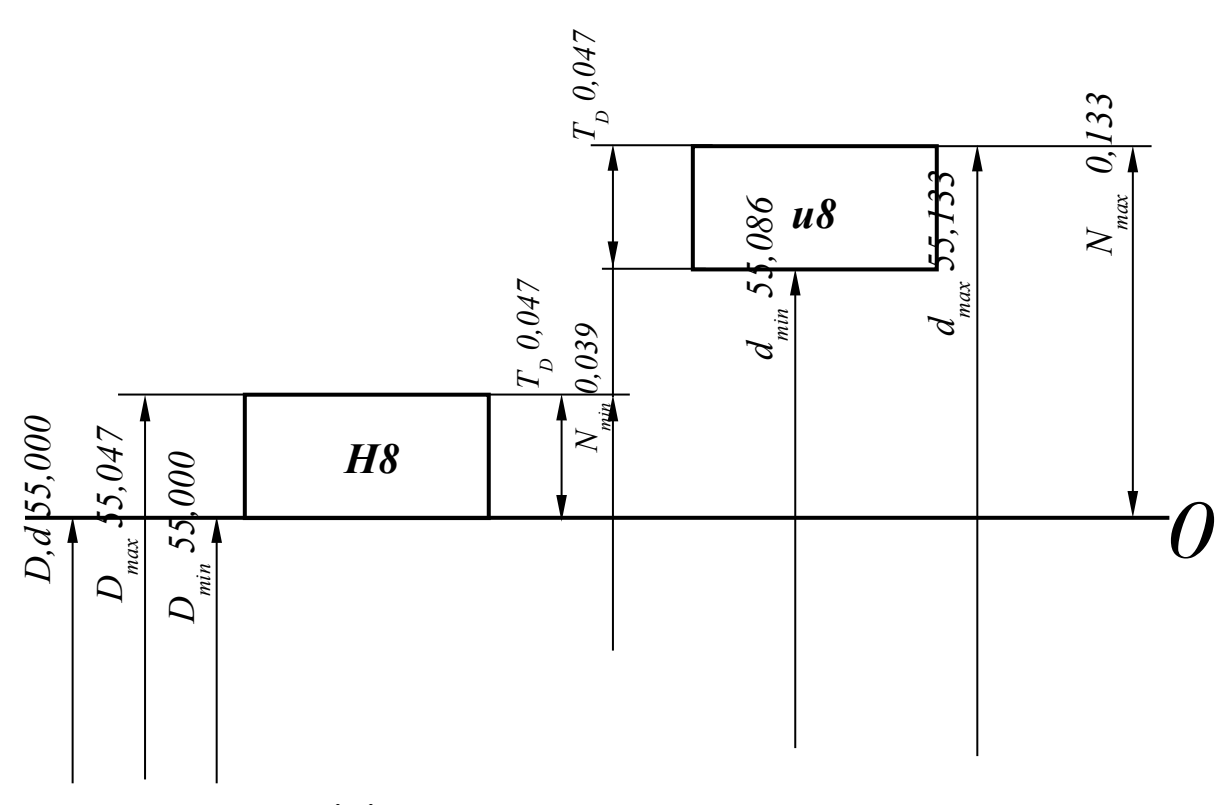

Допуски розмірів отвору та вала  $T_D = T_d = 25 \cdot 1,88 = 47$  мкм Рисунок 4.4 – Схема полів допусків посадки з натягом *55 Н8/u8*

Нижнє граничне відхилення отвору  $EI = 0$ . Верхнє граничне відхилення отвору

$$
ES = 0 + 47 = 47
$$
 *MKM*.

Верхнє і нижнє граничні відхилення розміру вала

 $ei = 47 + 39 = 86$  *MKM*,  $eS = 86 + 47 = 133$  *MKM*. Максимальний і мінімальний граничні розміри отвору

$$
D_{max} = 55 + 0.047 = 55.047 \text{ mm},
$$
  

$$
D_{min} = 55 + 0 = 55 \text{ mm}.
$$

Максимальний і мінімальний граничні розміри вала

 $d_{max} = 55 + 0.133 = 55.133$ *мм*,  $d_{min} = 55 + 0.086 = 55.086$ *мм* 

## **Список літератури**

1 Дитрих Я. Проектирование и конструирование. Системный подход. – М.: Мир, 1981. – 456 с.

2 Справочник по САПР / Под ред. В.И. Скурихина. – К.: Техника, 1988. – 375 с.

3 САПР: В 9 кн. Кн. 1. Математические модели технических средств / Под. ред. И.П. Норенкова. – Минск: Высшая школа,  $1998. - 159$  c.

4 Таблицы планов эксперимента для факторных и полиномиальных моделей / В.З. Бродский, Л.И. Бродский, Т.Н. Голикова и др. – М.: Металлургия, 1982. – 752 с.

5 Мороз В.І., Братченко О.В., Ліньков В.В. Основи конструювання і САПР: Навч. посібник. – Харків: Нове слово,  $2003. - 194$  c.

6 Прикладная механика / Под ред. К.И. Заблонского. – К.: Вища школа, 1984. – 280 с.

7 Метрологія, стандартизація і сертифікація: Навч. посібник / В.І. Мороз. – Харків: УкрДАЗТ, 2000. – 77 с.

8 Дунаев П.Ф. Конструирование узлов и деталей машин: Учеб. пособие для студ. техн. спец. вузов / П.Ф. Дунаев, О.П. Леликов. – 8-е изд., перераб. и доп. – М.: Издательский центр «Академия», 2004. – 496 с.

9 Методичний посібник з додержання вимог нормоконтролю (нормативних документів) у студентській навчальній звітності: Текстова частина (пояснювальна записка). – Харків: УкрДАЗТ, 2004. - 38 с.

10 Методичний посібник з додержання вимог нормоконтролю у студентській навчальній звітності: Графічні конструкторські документи. – Харків: УкрДАЗТ, 2006. - 34 с.

> Кафедра «Механ Тана тресктування машин» Міністерство освіти і науки України Українська державна академія залізничного транспорту

*Приклад оформлення титульного аркуша пояснювальної записки*

## **КУРСОВИЙ ПРОЕКТ**

з дисципліни основи конструювання і САПР

#### на тему: **«Отримання і використання узагальнених математичних моделей для функціонального і структурного проектування технічних засобів транспорту»**

### КПМ ОК САПР 0 .0 .00 ПЗ

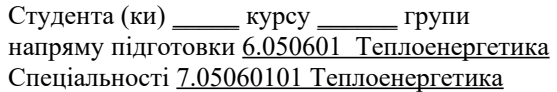

 $\mathcal{L}_\text{max}$ (підпис) (прізвище та ініціали)

Керівник:

\_\_\_\_\_\_\_\_\_\_\_\_\_\_\_\_\_\_\_\_\_\_\_\_\_\_\_\_\_\_\_\_\_\_\_\_\_\_\_\_\_\_\_ (посада, вчене звання, науковий ступінь, прізвище та ініціали)

Національна шкала

Кількість балів: **Мантана: Ситанка: ЕСТ**S

 $\frac{1}{2}$ 

 $\mathcal{L}=\mathcal{L}^{\mathcal{L}}$ 

Члени комісії: \_\_\_\_\_\_\_\_\_\_\_\_\_\_\_\_

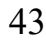

м. Харків – 20\_\_\_ рік

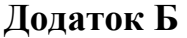

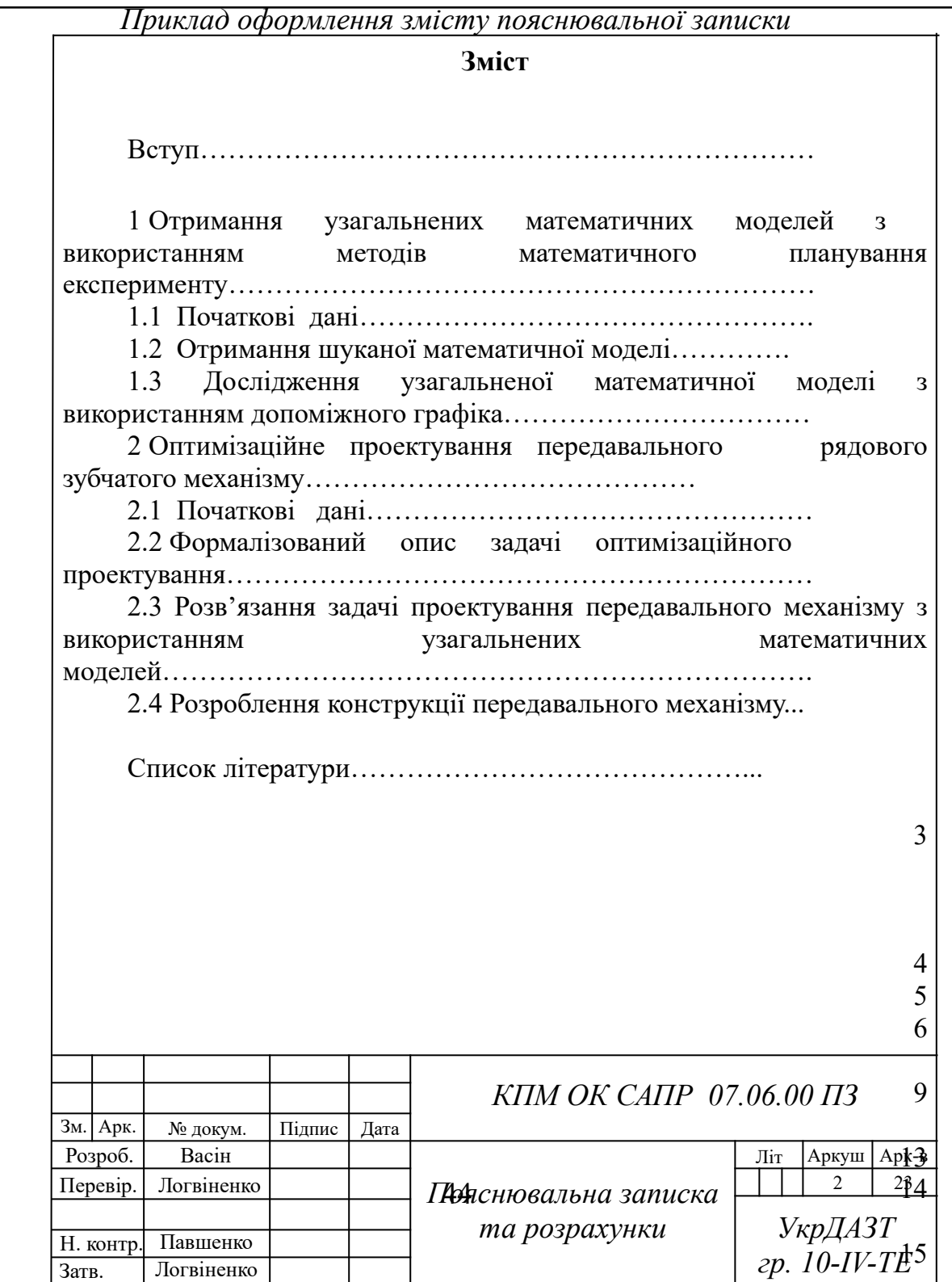

# **Додаток В**

 

*Приклад оформлення кінематичної схеми механізму*

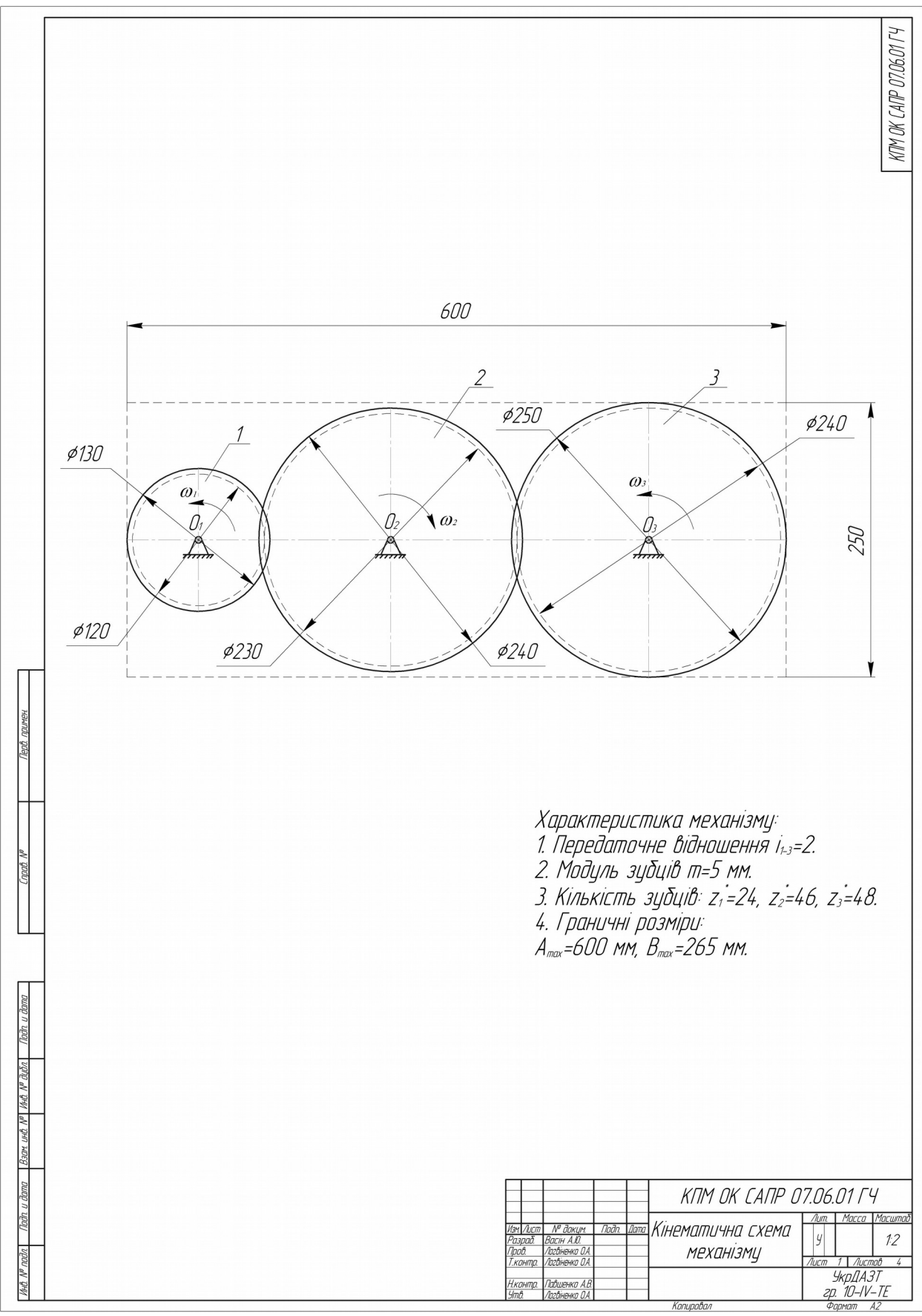

**Додаток Г** 

Таблиця Г.1 – Механічні характеристики сталей, що використовуються

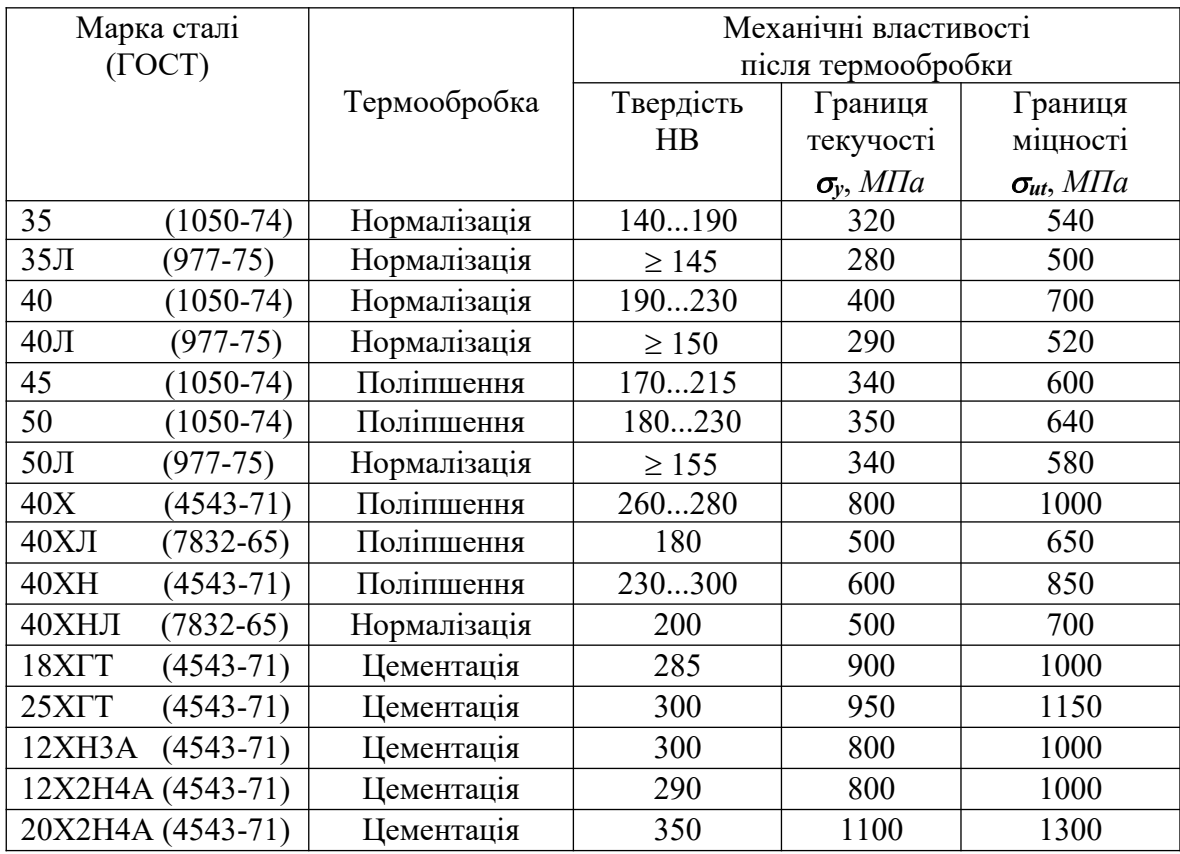

### для виготовлення зубчатих коліс

### Таблиця Г.2 – Механічні характеристики сталей, що використовуються для виготовлення редукторних валів

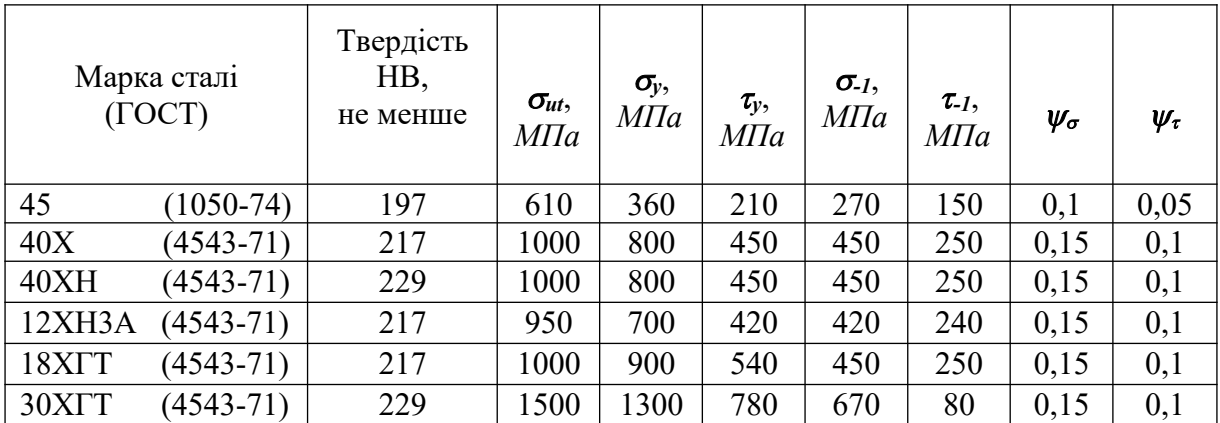

## **Додаток Д**

Параметри призматичних шпонок (з СТ СЭВ 189-75)

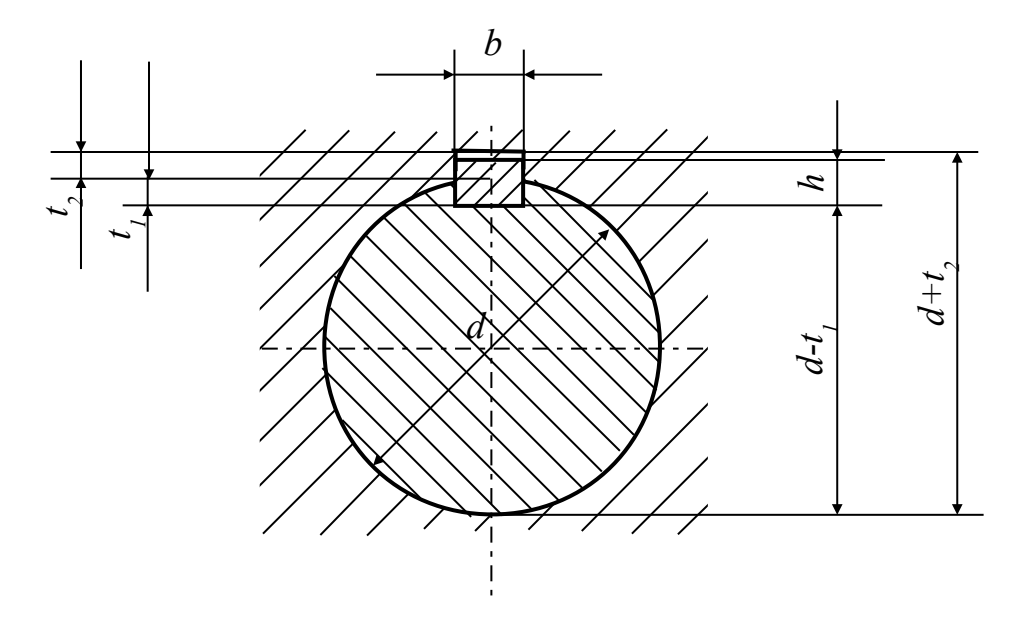

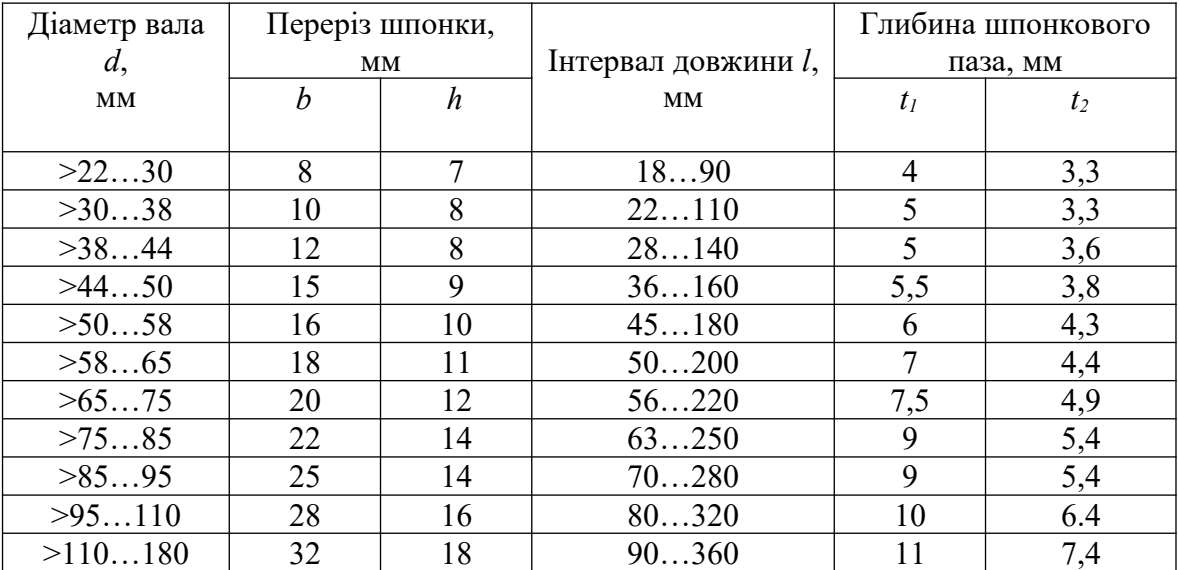

Примітка: довжина шпонки повинна вибиратися з ряду: 14; 16; 18; 20; 22; 25; 28; 32; 36; 40; 45; 50; 63; 70; 80; 90; 100; 125; 140; 160; 180; 200; 220; 250.

## **Додаток Е**

Параметри кулькових радіальних підшипників (з ГОСТ 8338-75)

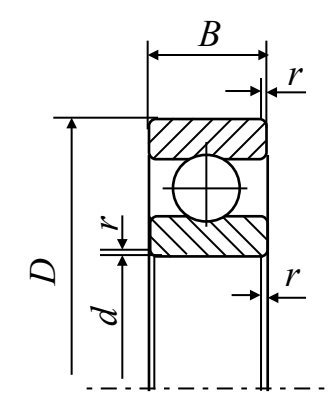

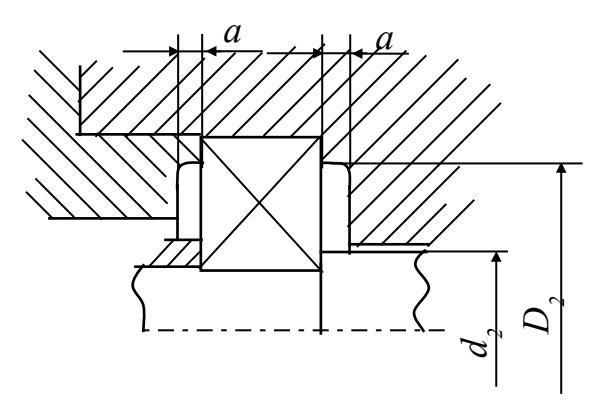

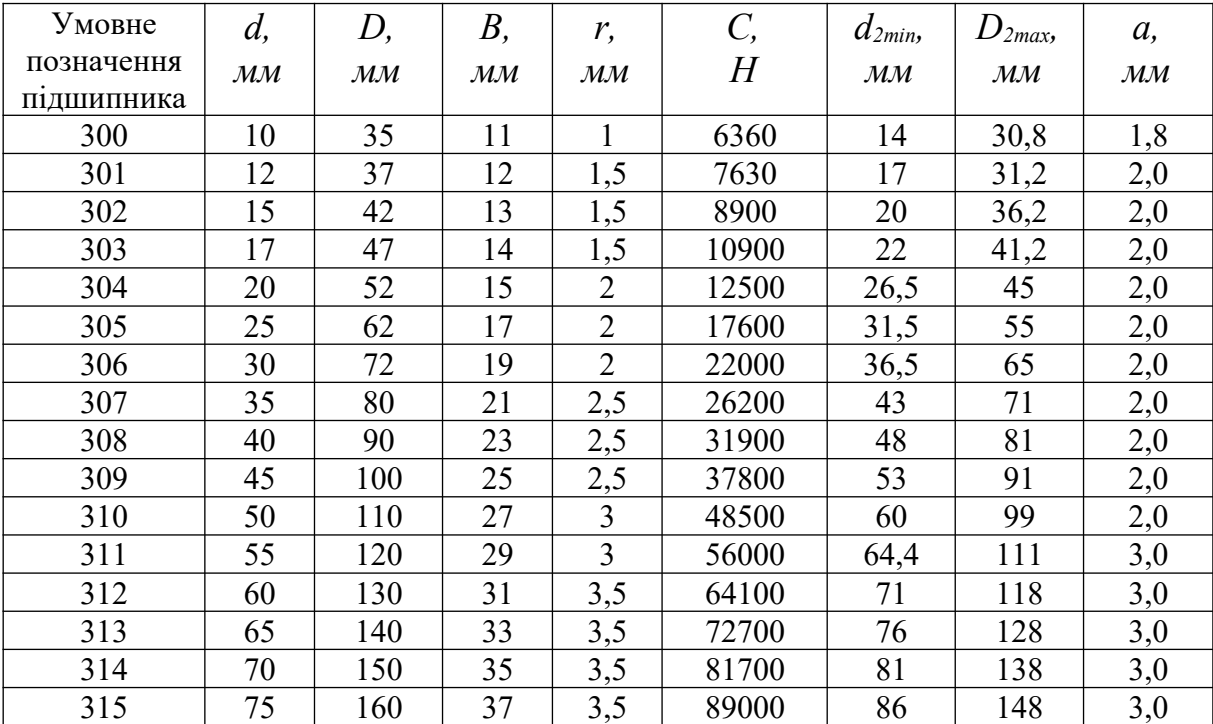

# **Додаток Ж**

#### Параметри кришок підшипників з отвором для манжетного ущільнення (з ГОСТ 18512-73)

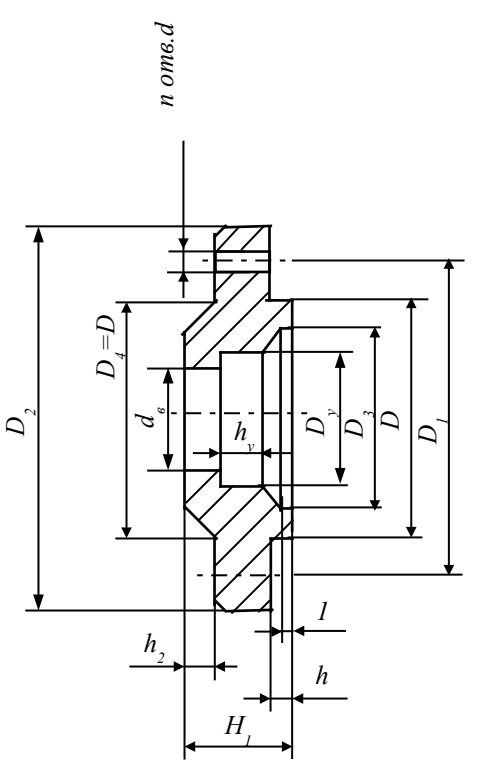

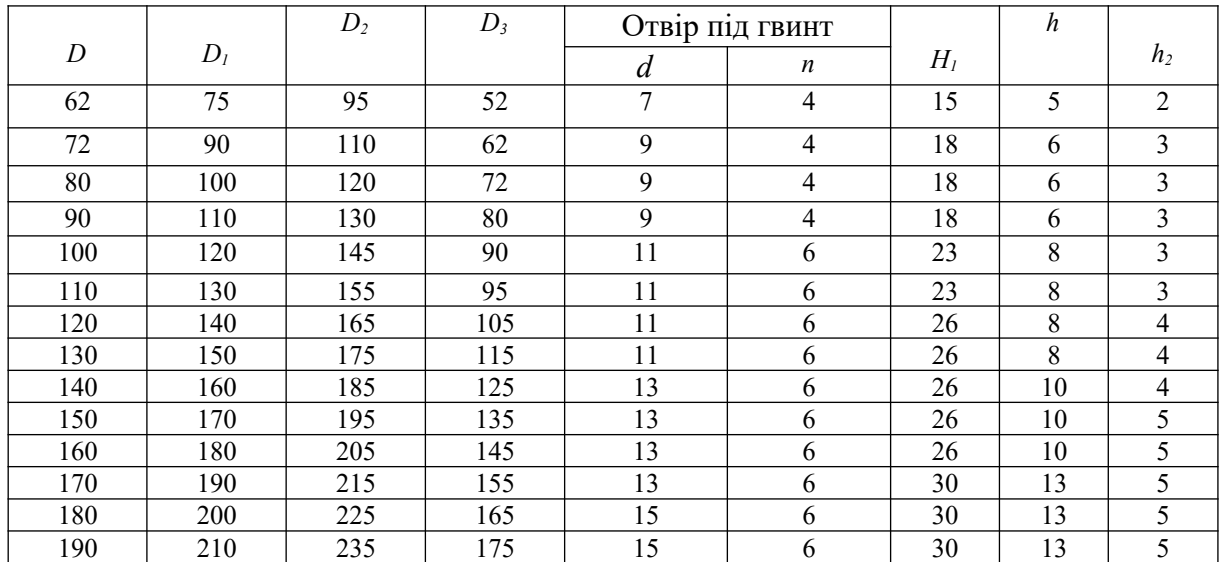

## **Додаток И**

Параметри гумових армованих манжет для валів (з ГОСТ 8752-79)

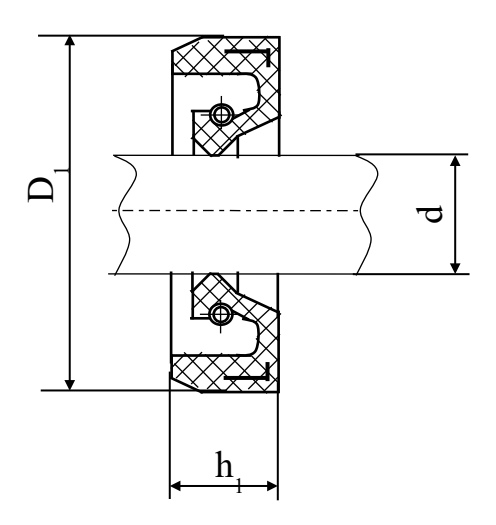

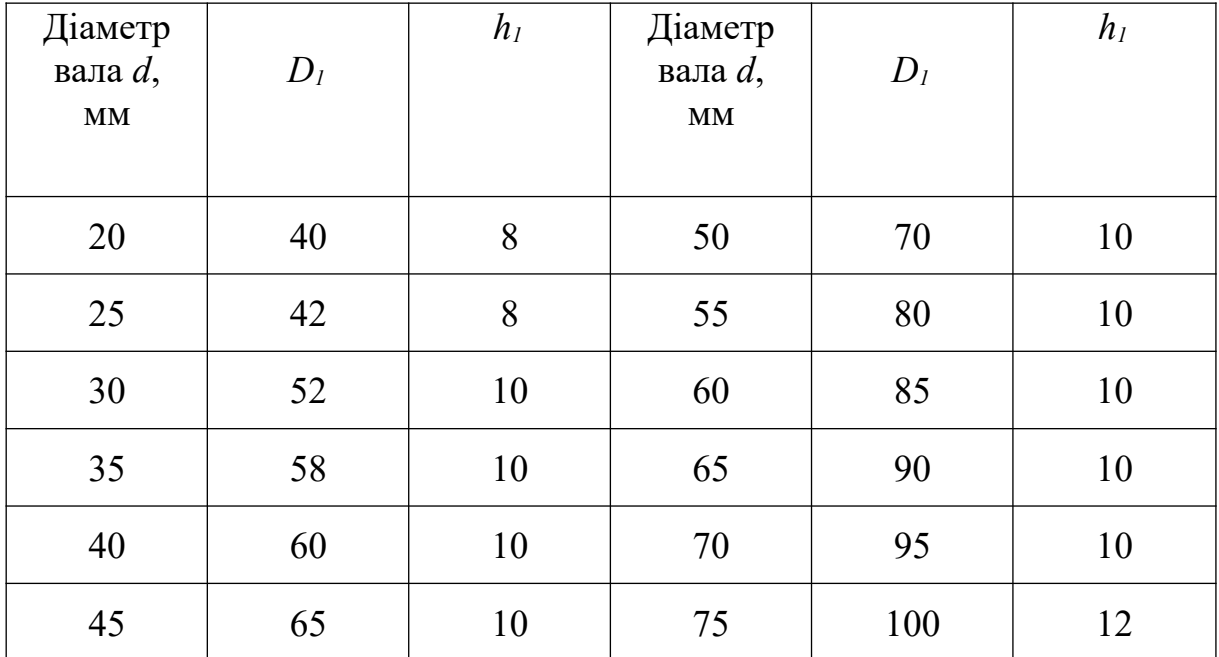

**Додаток К**

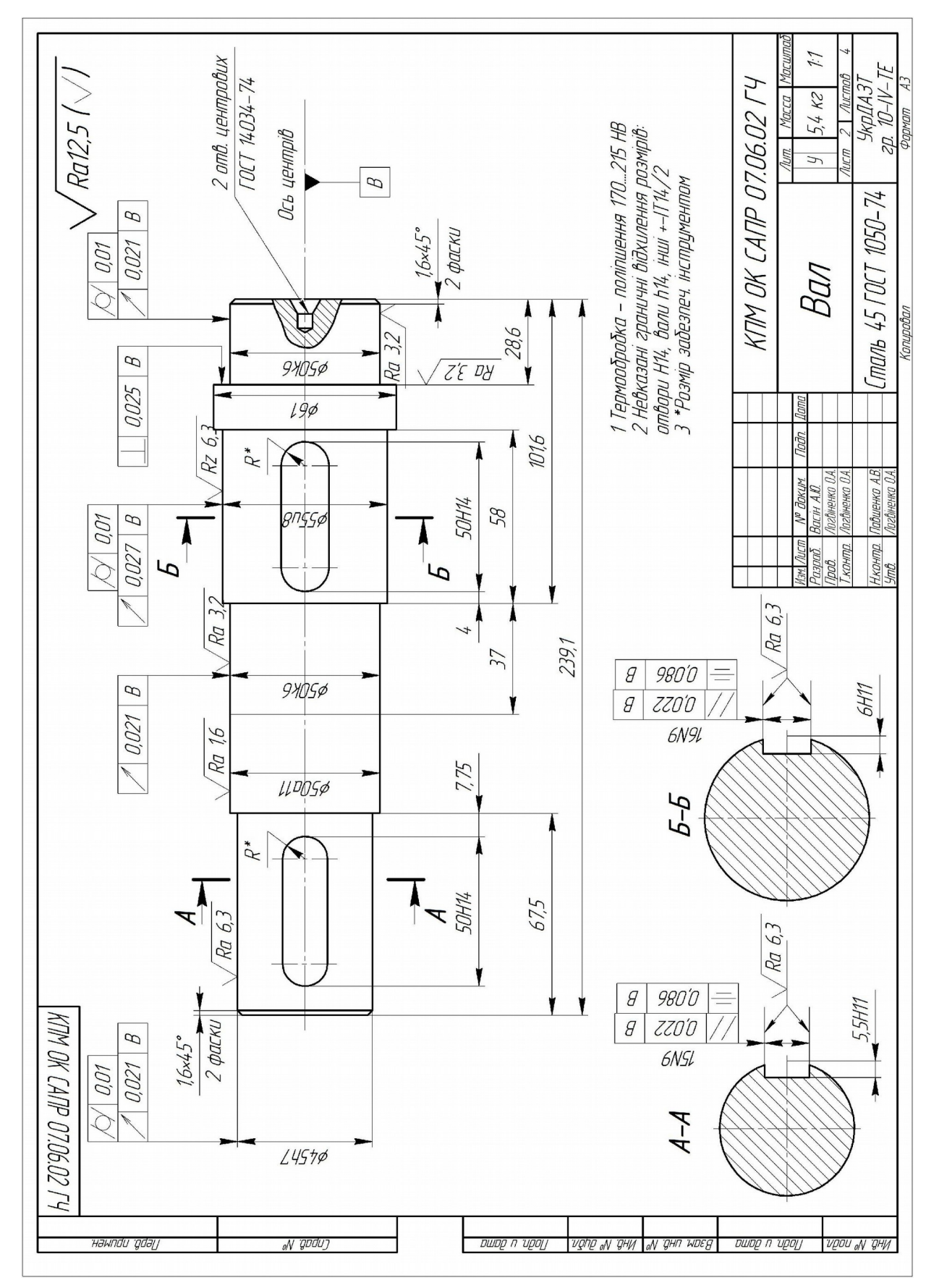

**Додаток Л**

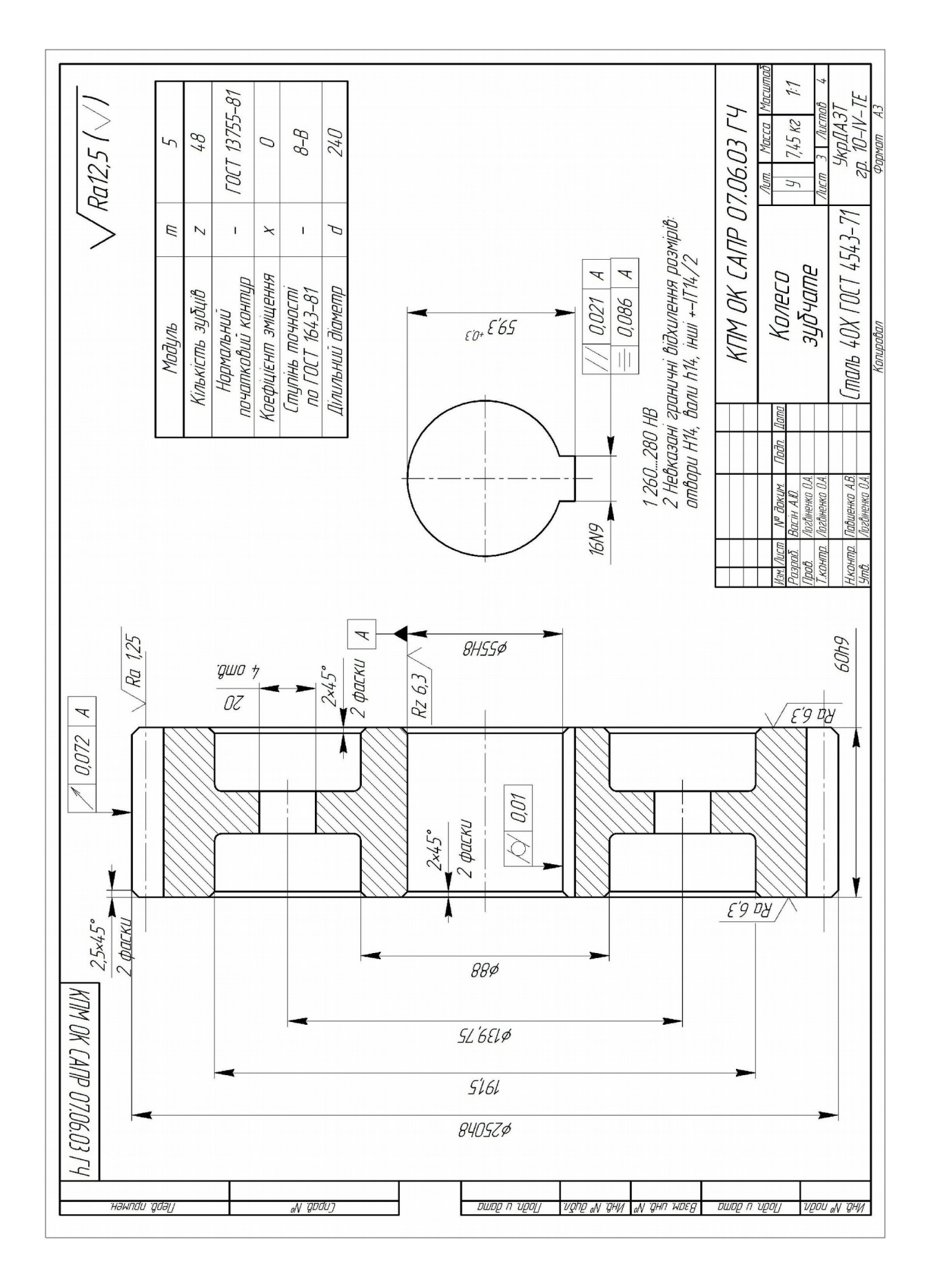

### Зразок креслення зубчатого колеса

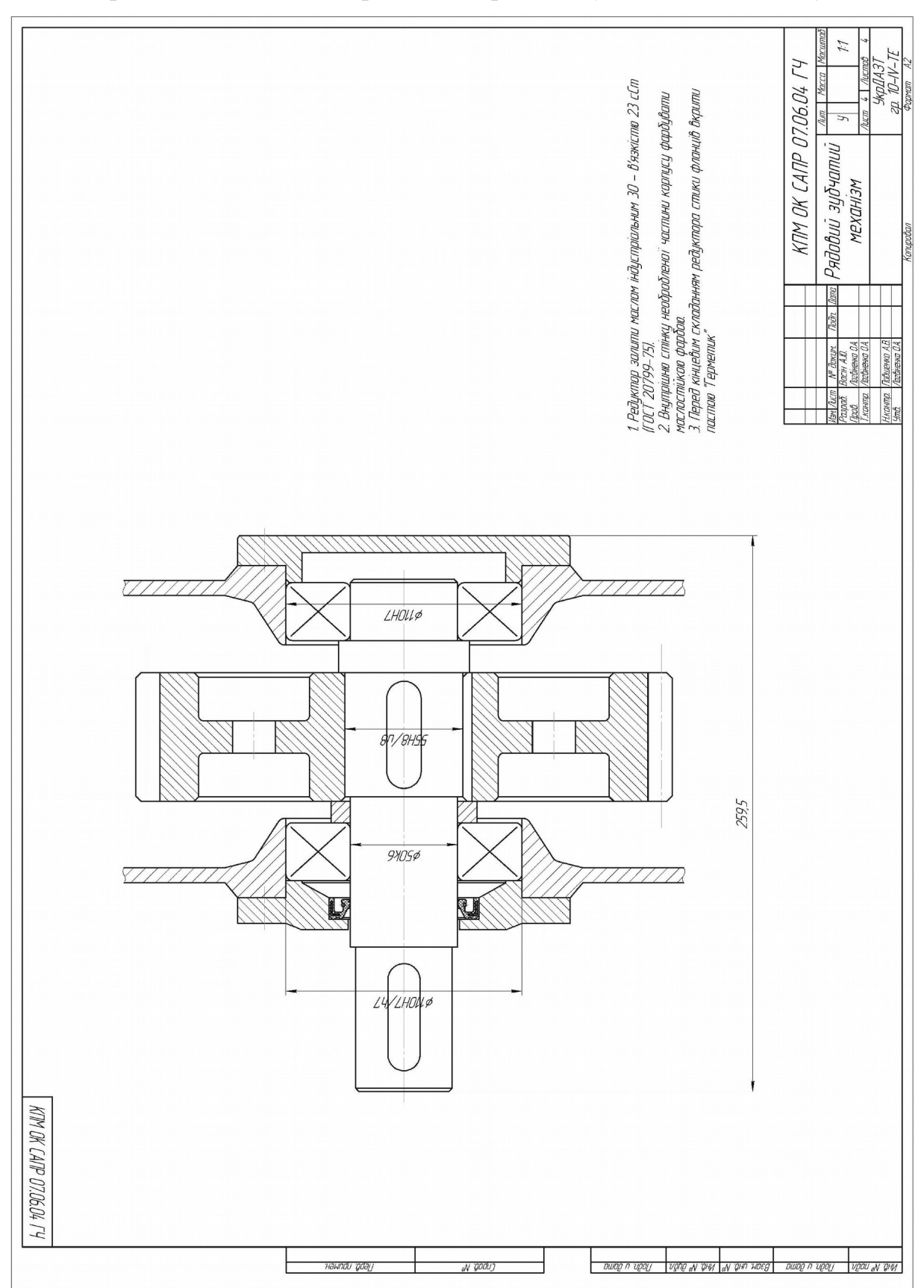

## Зразок складального креслення проекції зубчатого механізму

**Додаток Н**

Параметри кришок підшипників торцевих глухих (з ГОСТ 18511-73)

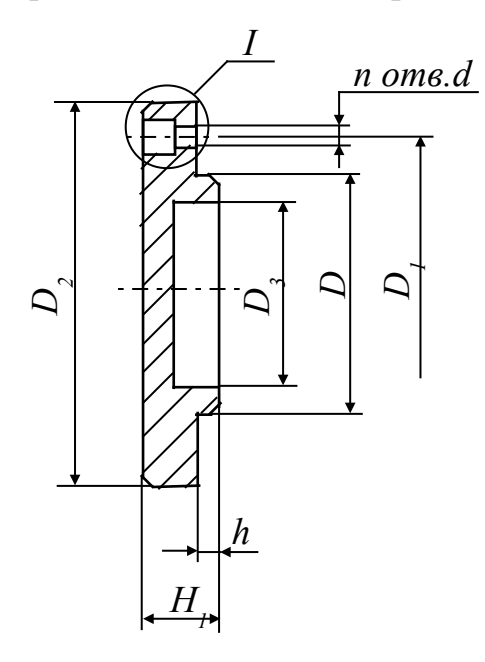

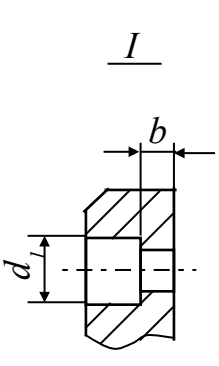

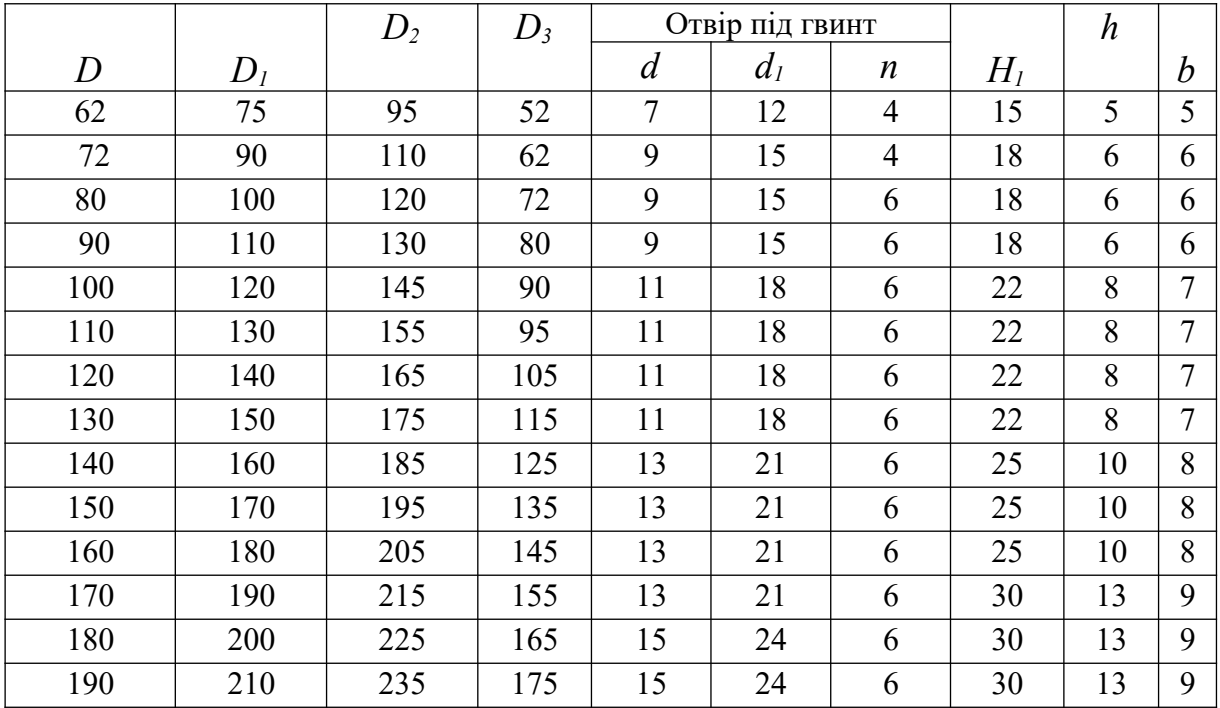